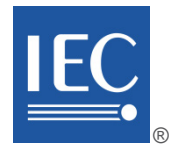

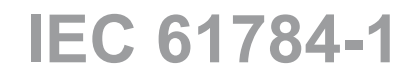

Edition 5.0 2019-04

# **INTERNATIONAL STANDARD**

**NORME INTERNATIONALE**

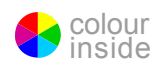

**Industrial communication networks – Profiles – Part 1: Fieldbus profiles**

**Réseaux de communication industriels – Profils – Partie 1: Profils de bus de terrain** 

INTERNATIONAL **ELECTROTECHNICAL COMMISSION** 

**COMMISSION** ELECTROTECHNIQUE INTERNATIONALE

ICS 35.100.20; 35.240.50 ISBN 978-2-8322-8030-0

**Warning! Make sure that you obtained this publication from an authorized distributor. Attention! Veuillez vous assurer que vous avez obtenu cette publication via un distributeur agréé.**

® Registered trademark of the International Electrotechnical Commission Marque déposée de la Commission Electrotechnique Internationale

# CONTENTS

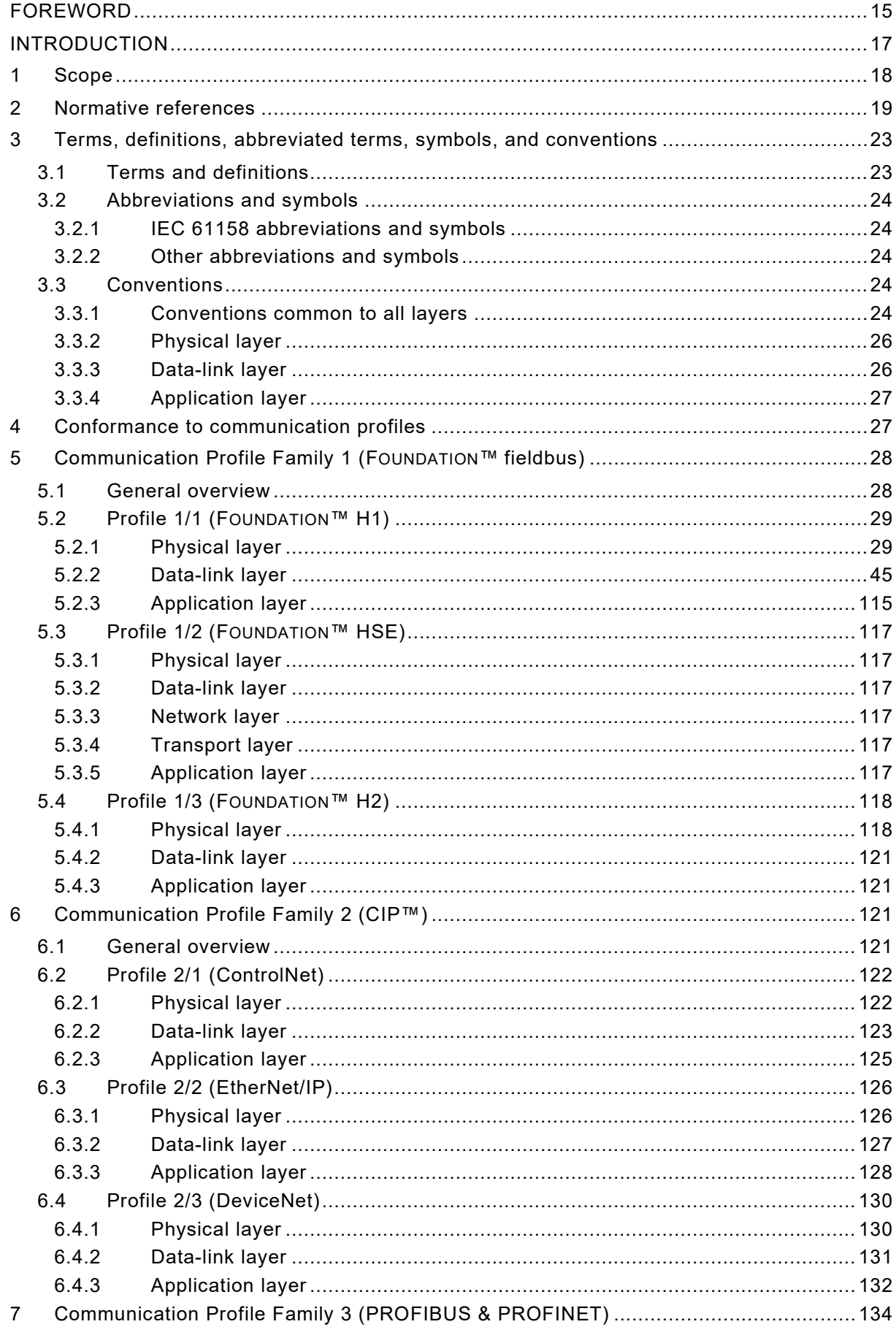

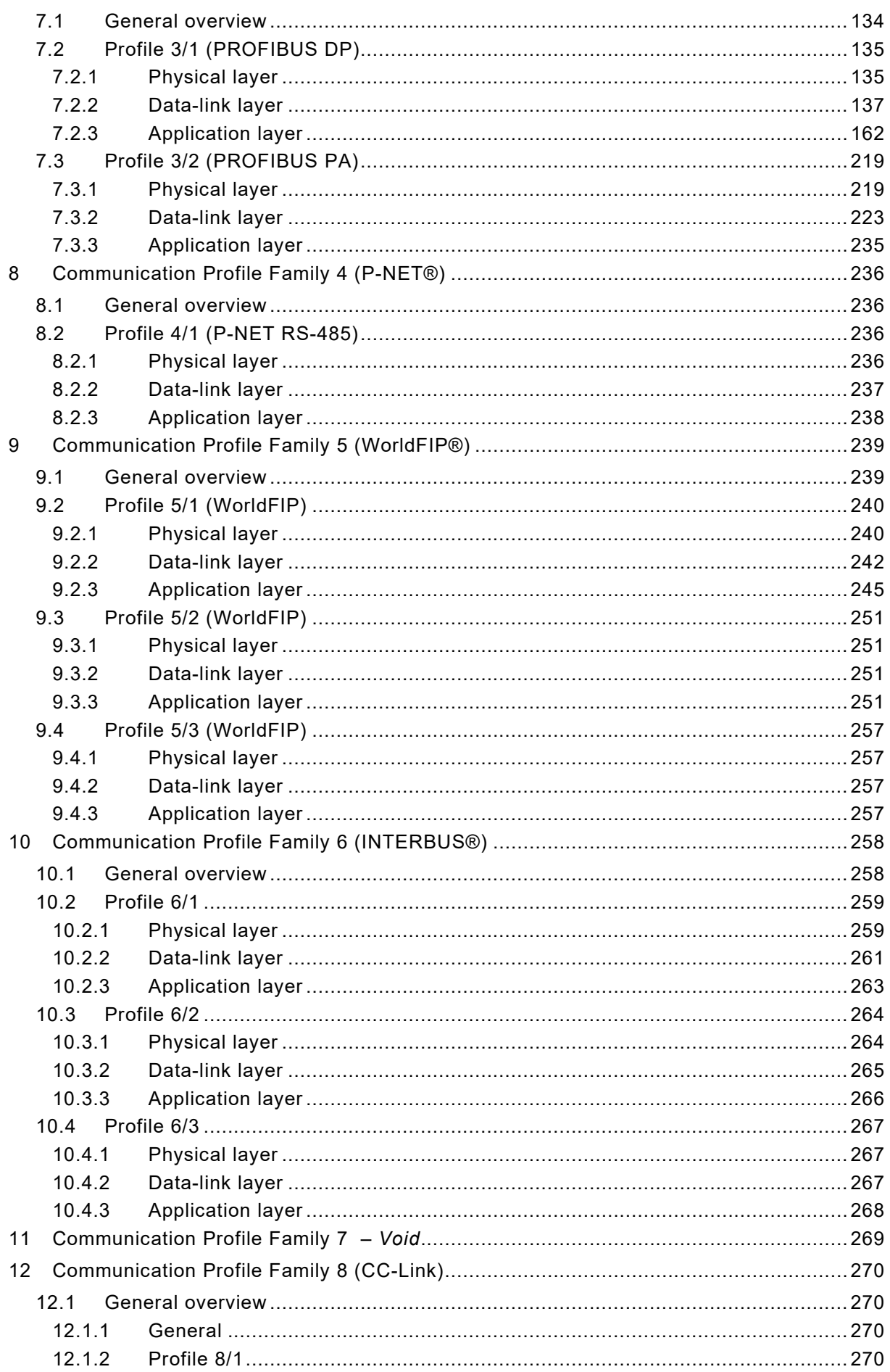

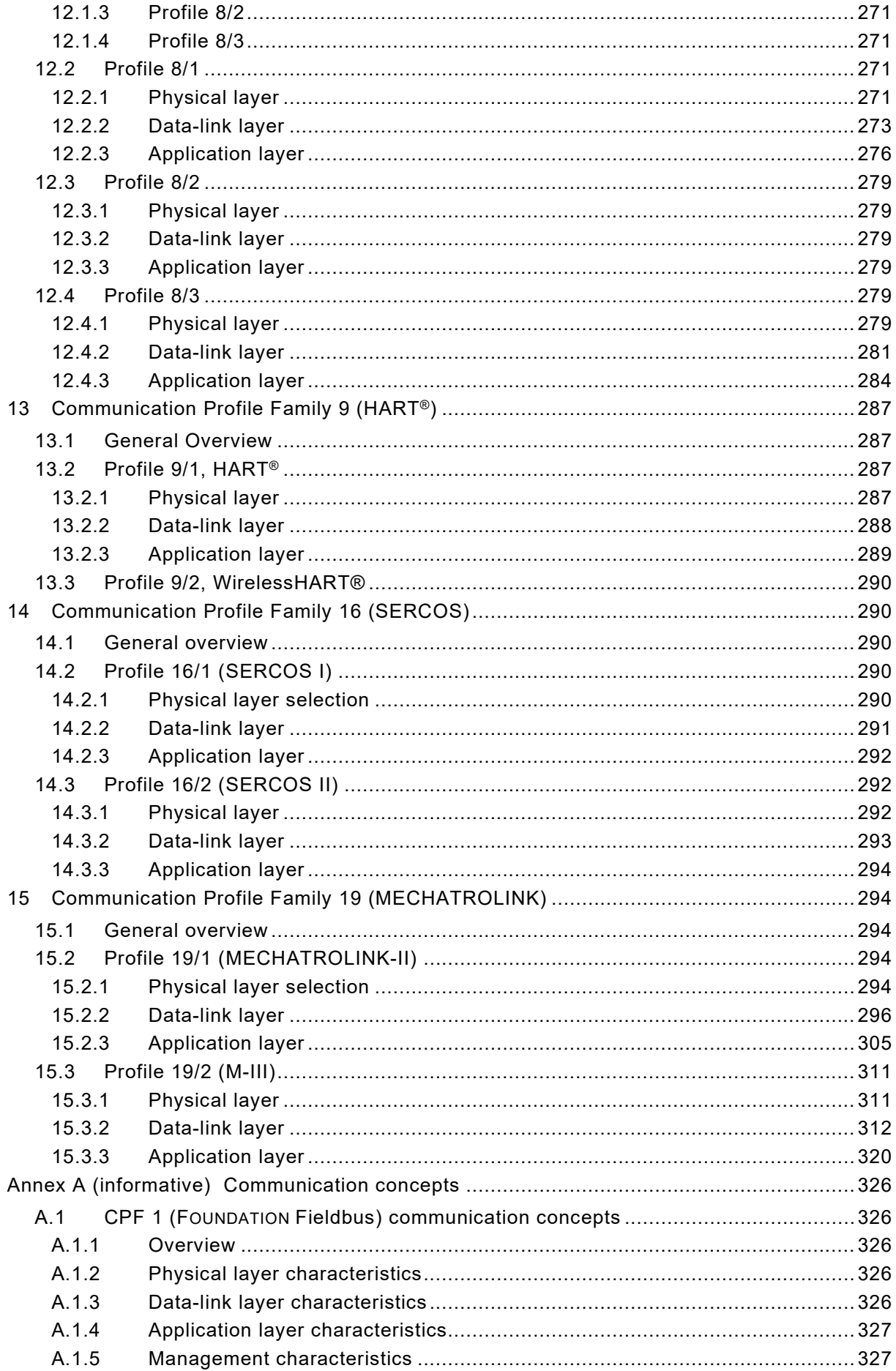

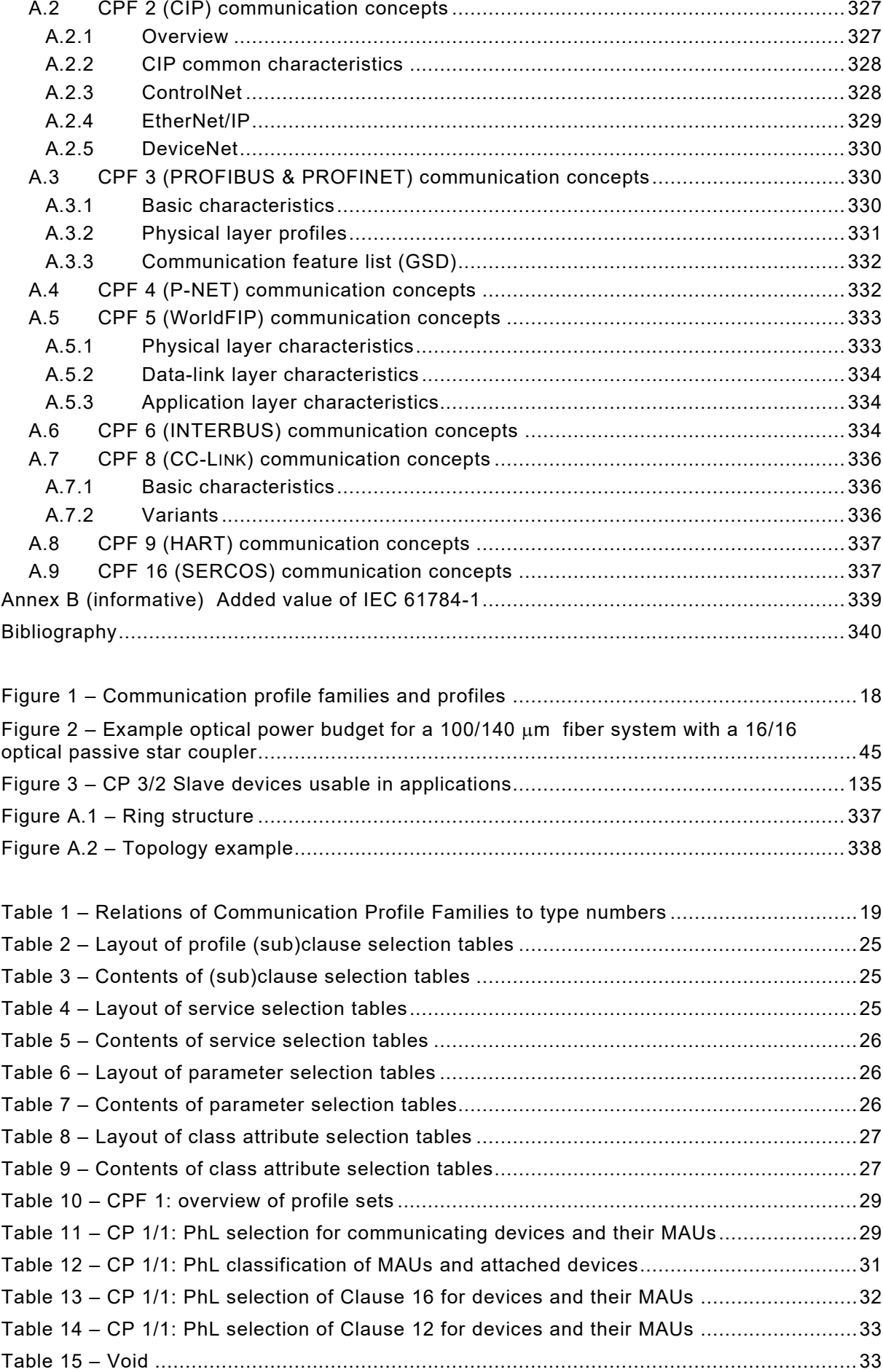

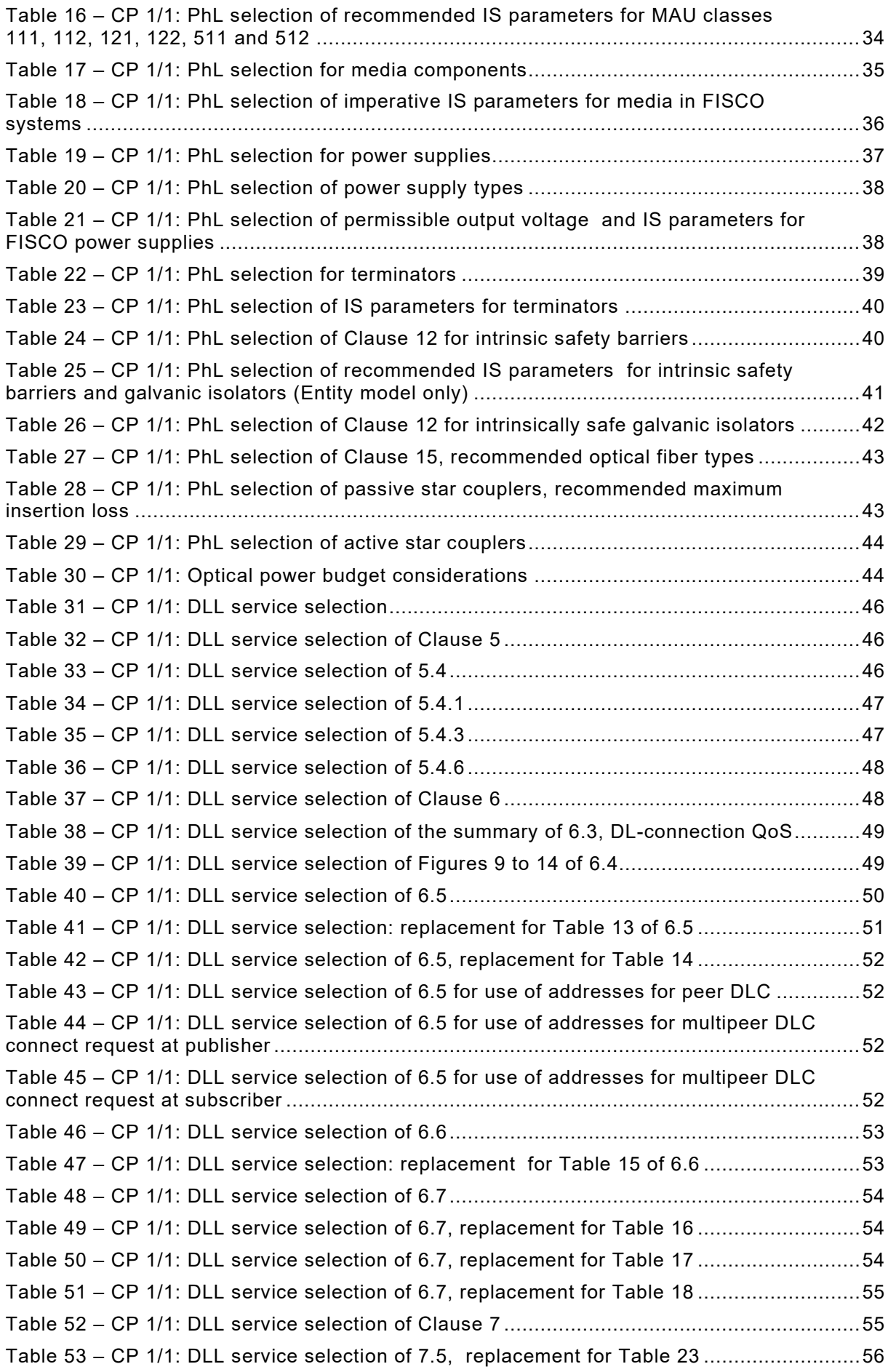

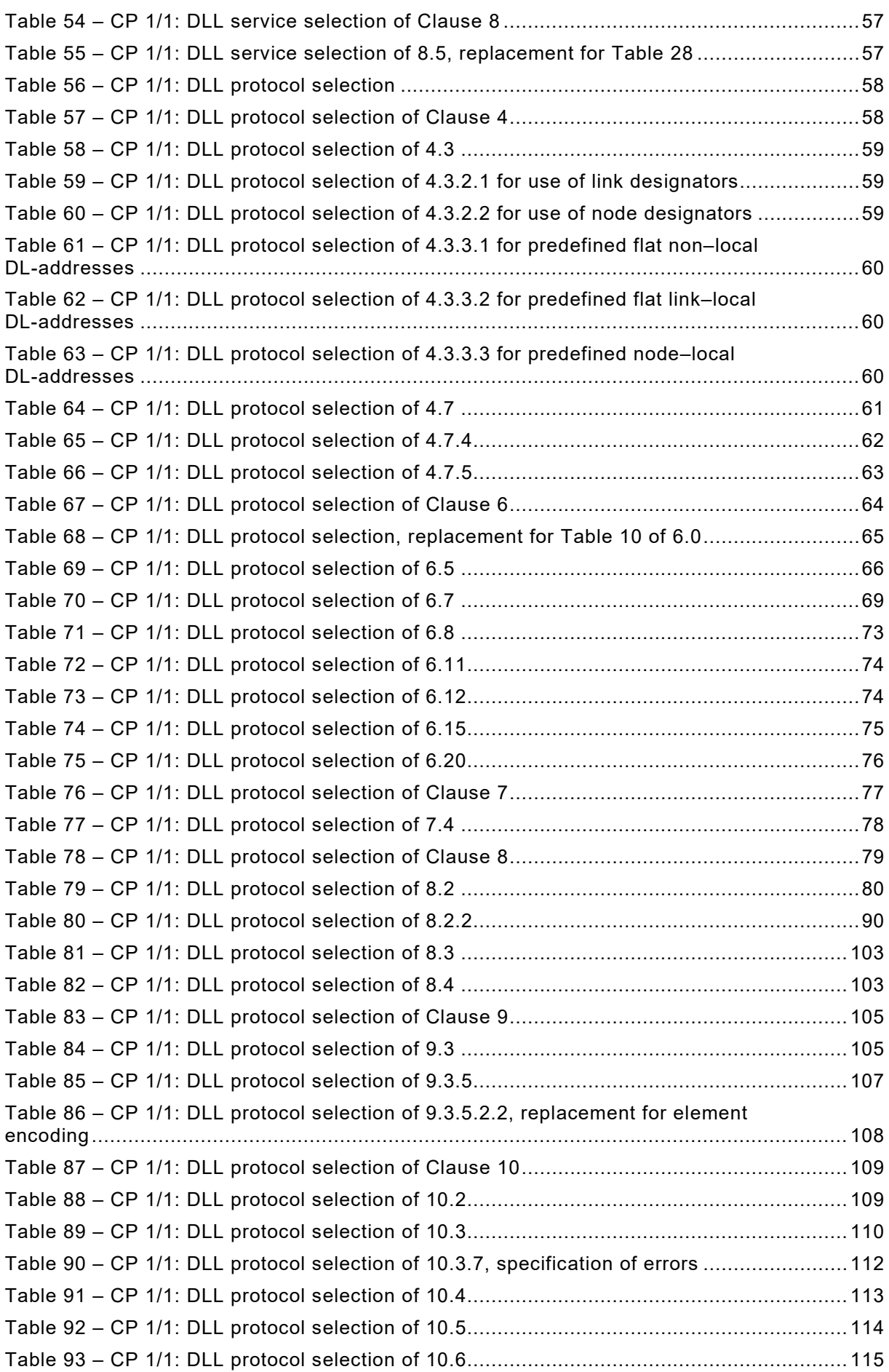

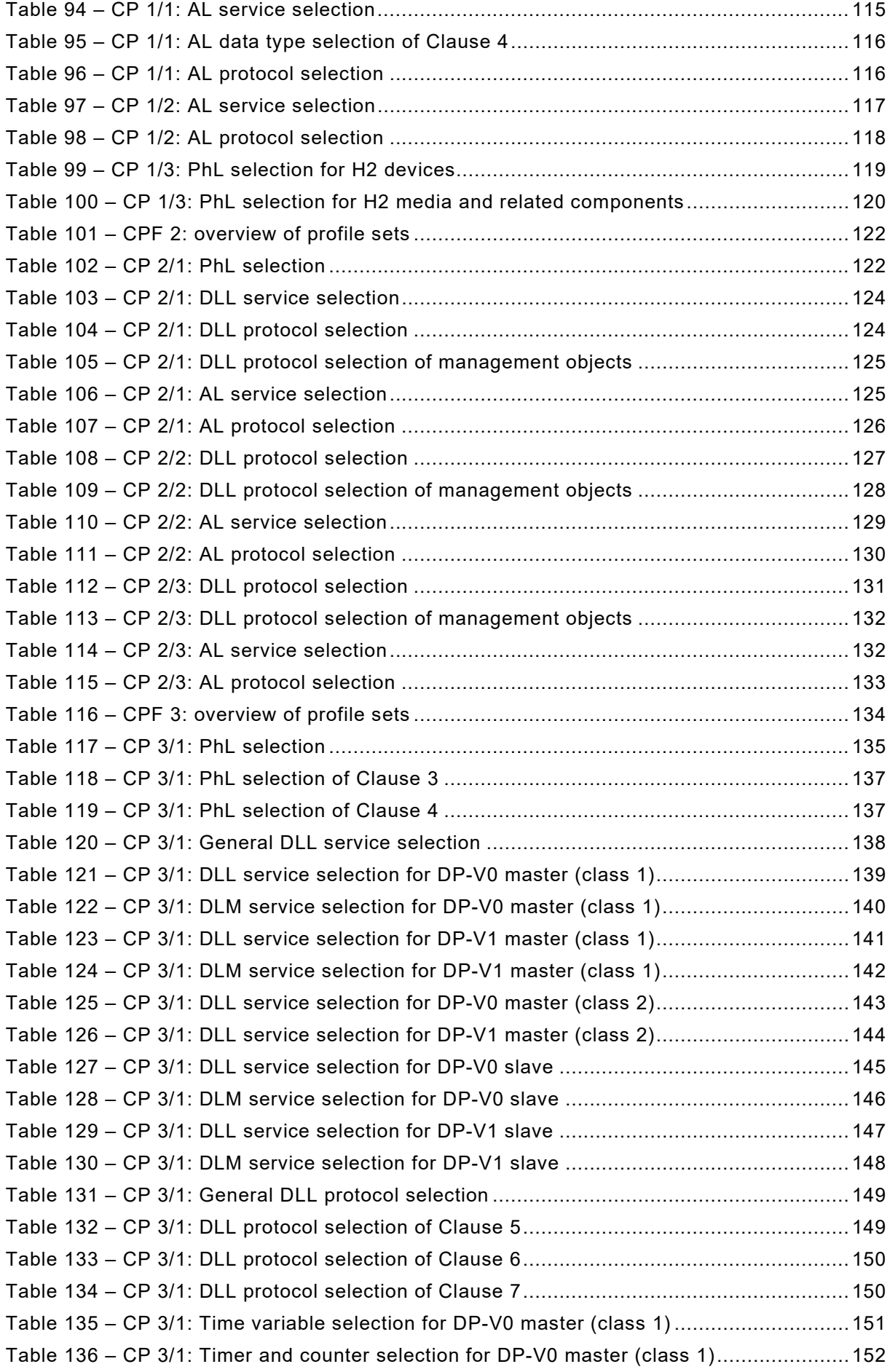

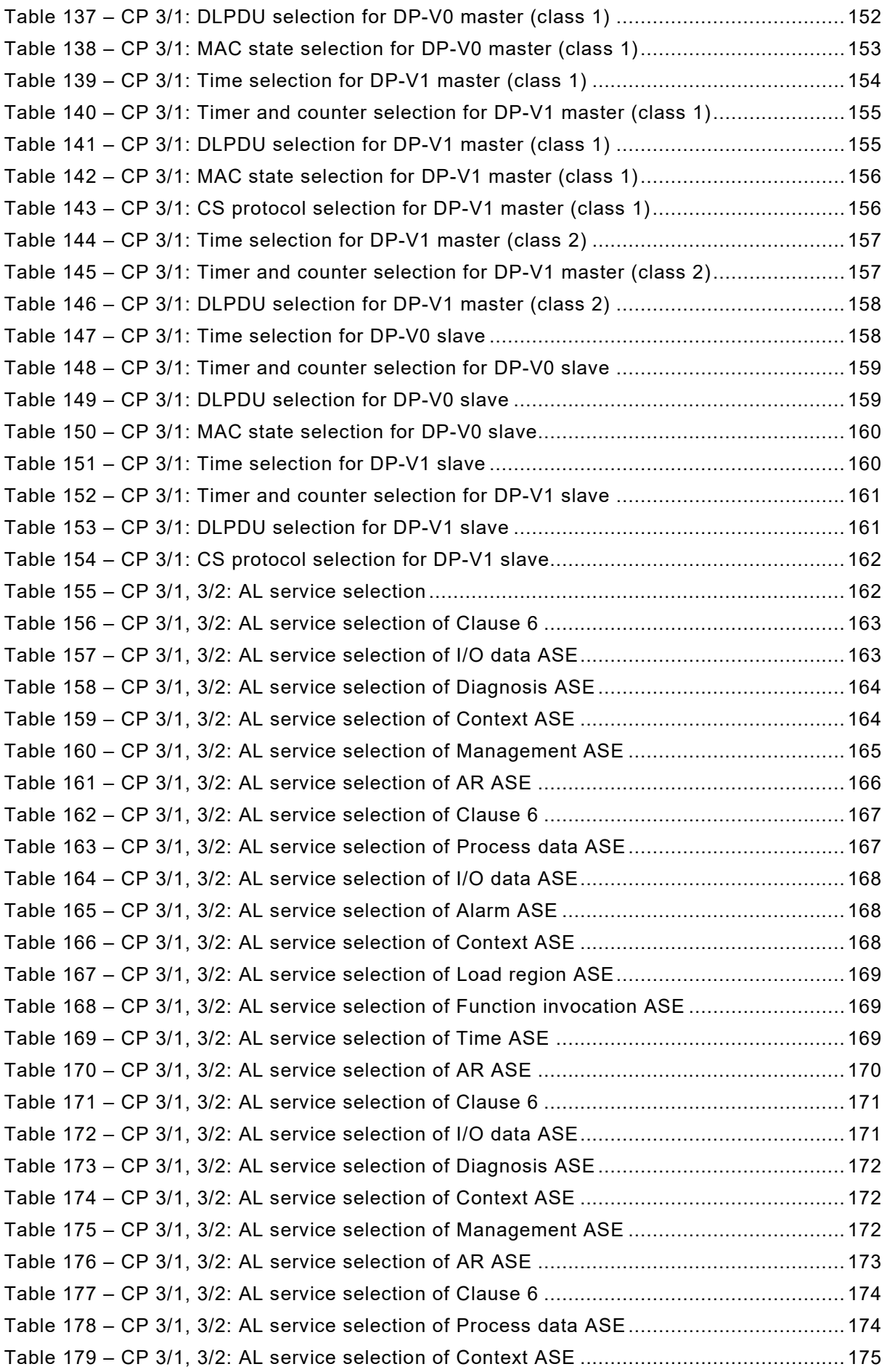

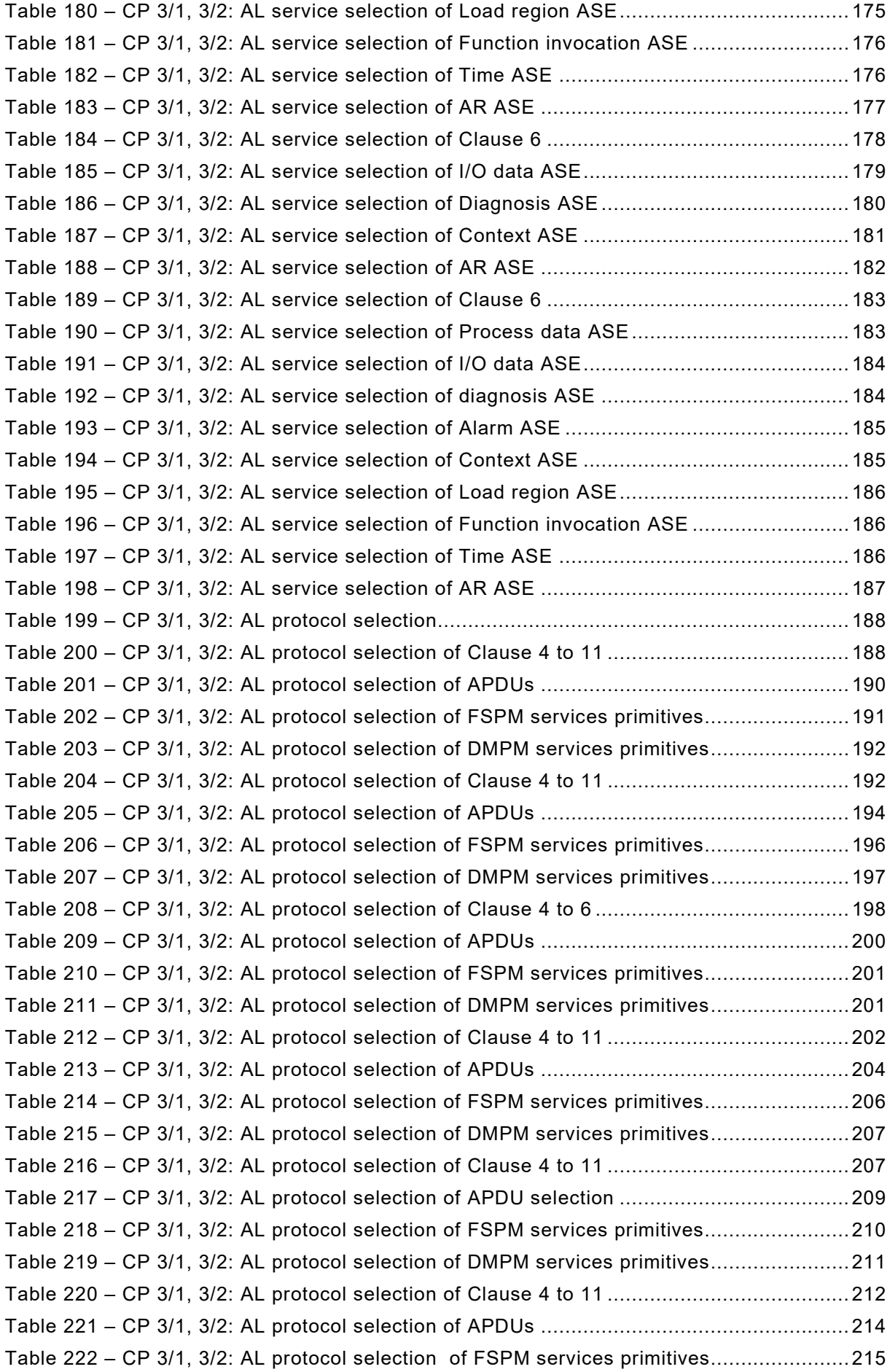

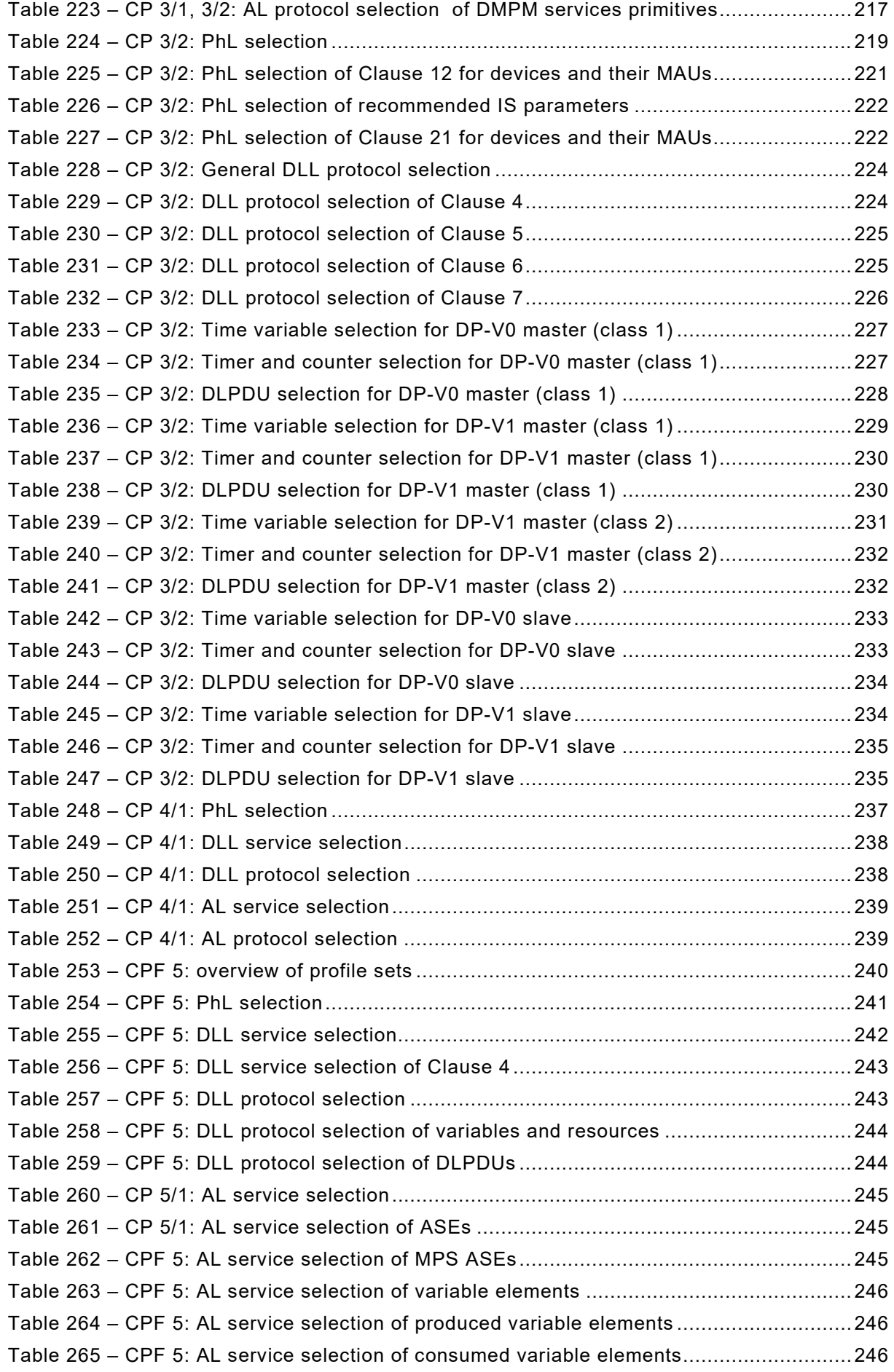

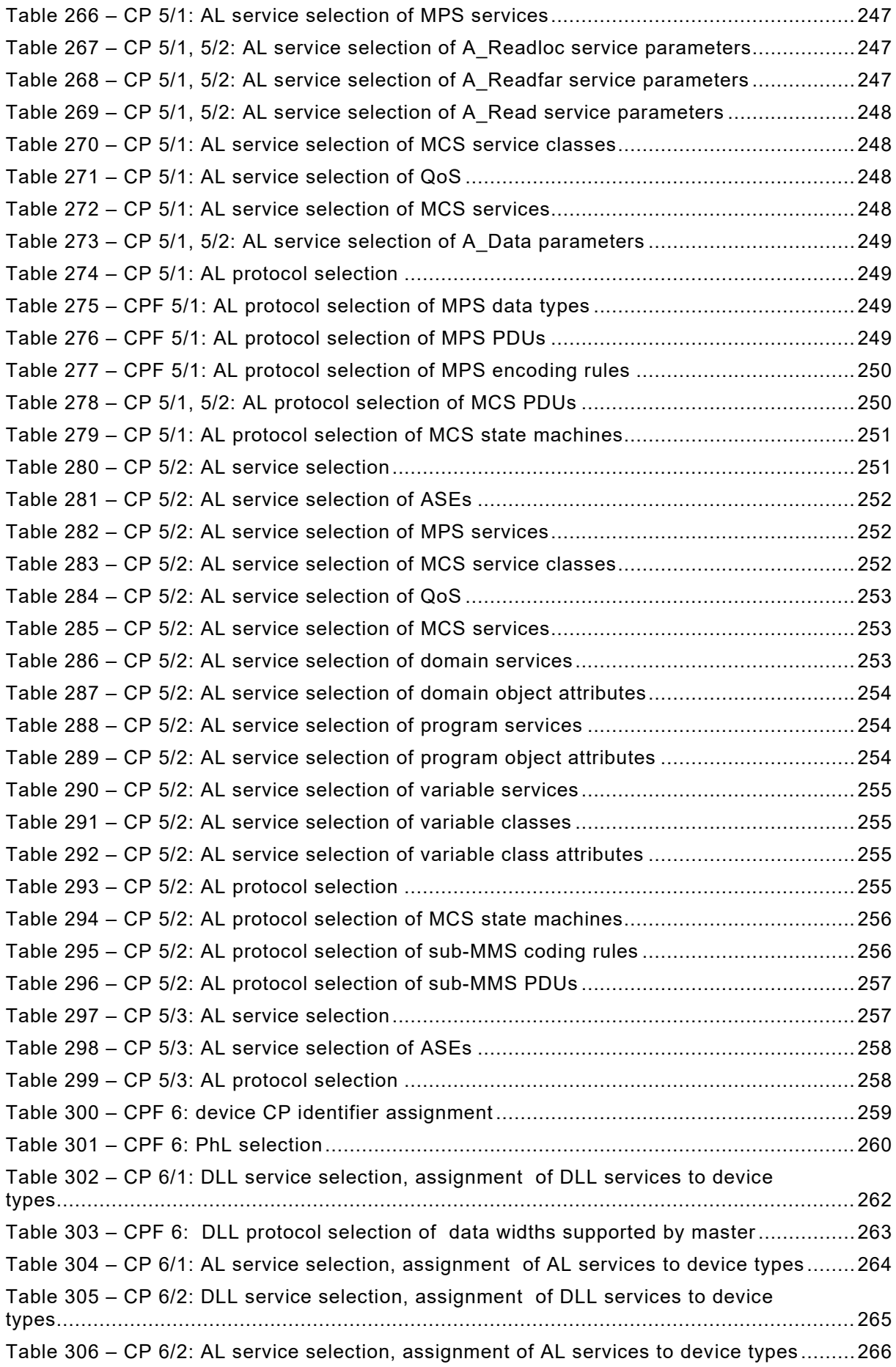

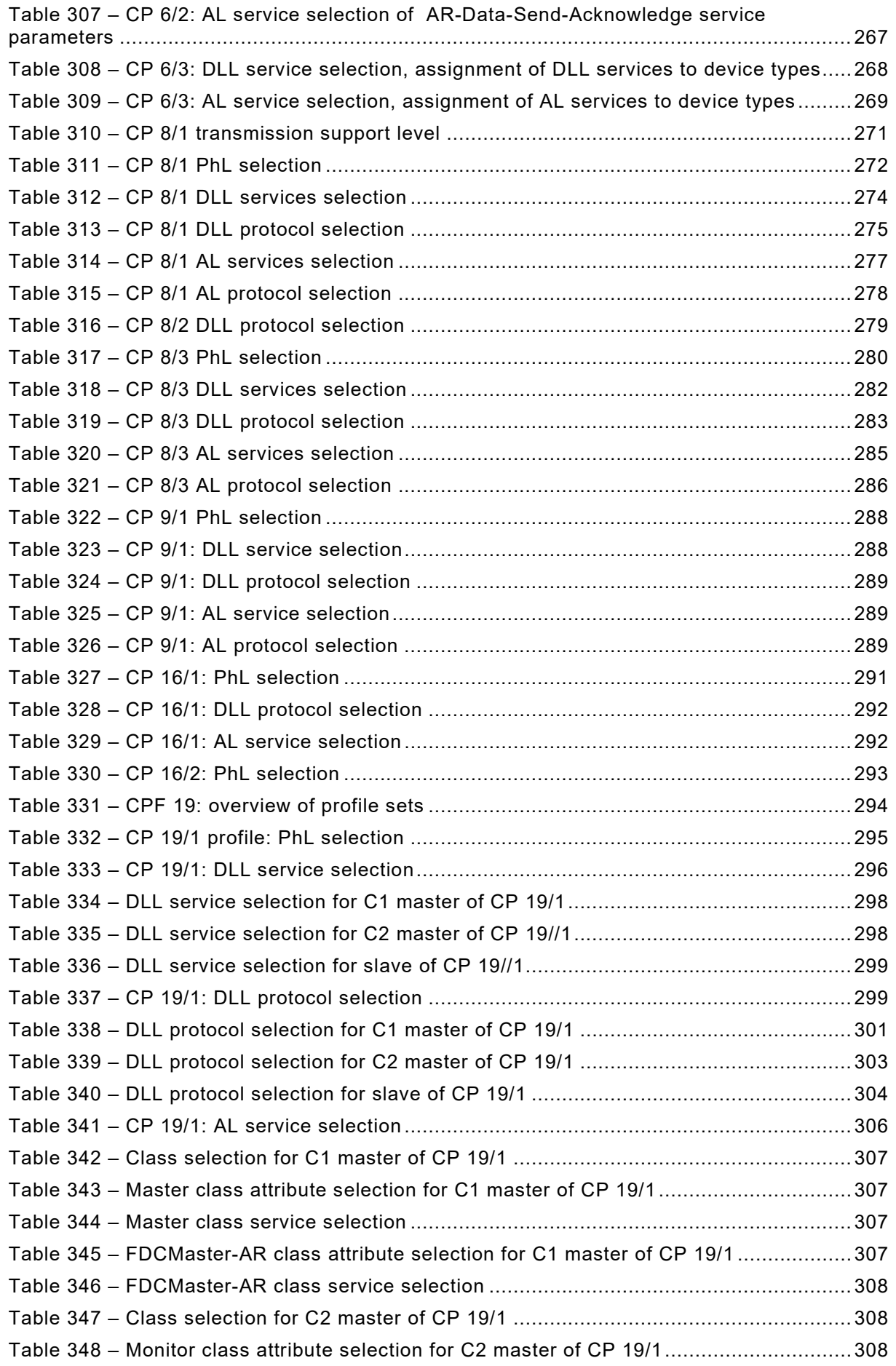

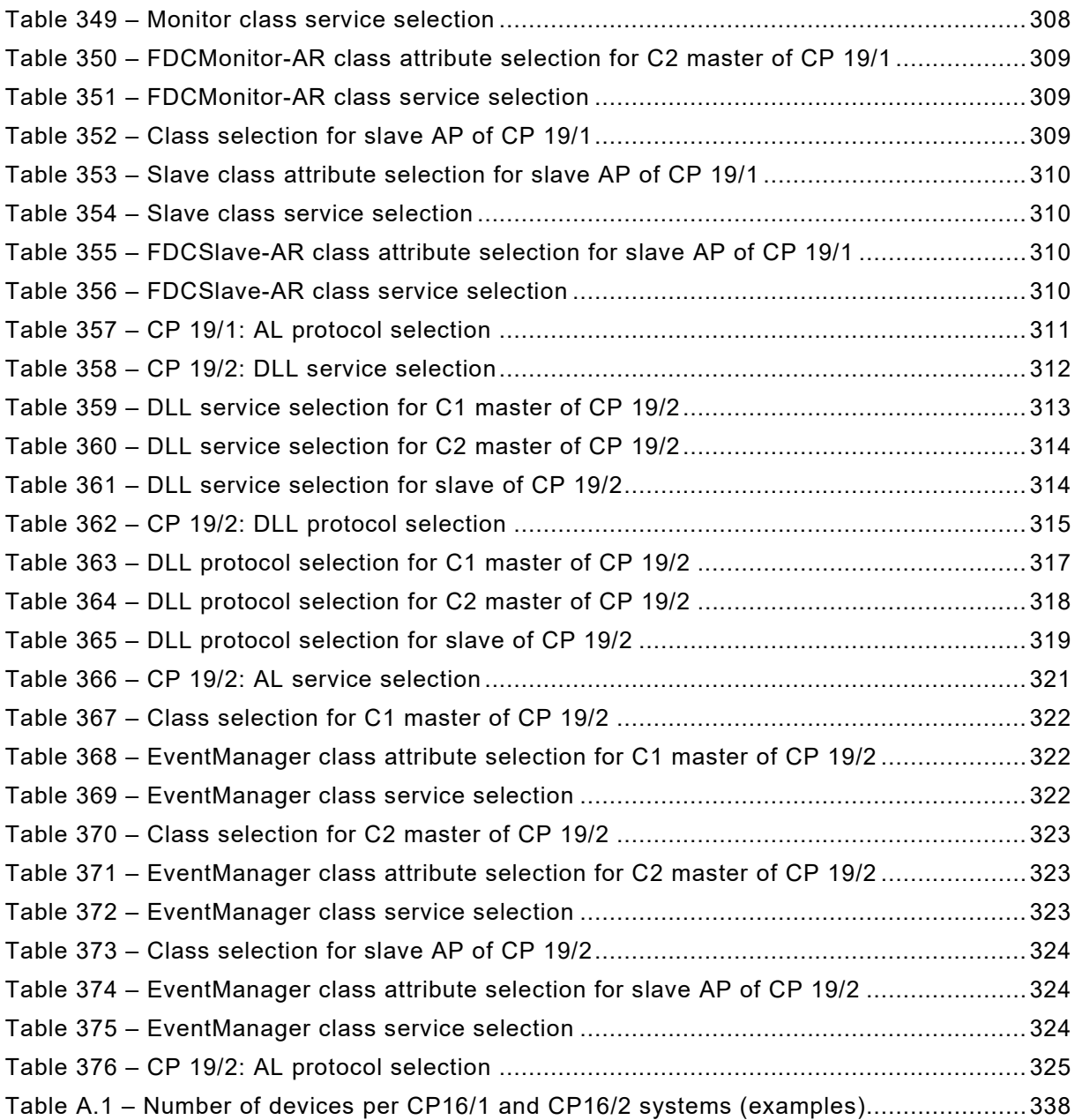

#### INTERNATIONAL ELECTROTECHNICAL COMMISSION

\_\_\_\_\_\_\_\_\_\_\_\_

#### **INDUSTRIAL COMMUNICATION NETWORKS – PROFILES –**

#### **Part 1: Fieldbus profiles**

#### FOREWORD

- <span id="page-14-0"></span>1) The International Electrotechnical Commission (IEC) is a worldwide organization for standardization comprising all national electrotechnical committees (IEC National Committees). The object of IEC is to promote international co-operation on all questions concerning standardization in the electrical and electronic fields. To this end and in addition to other activities, IEC publishes International Standards, Technical Specifications, Technical Reports, Publicly Available Specifications (PAS) and Guides (hereafter referred to as "IEC Publication(s)"). Their preparation is entrusted to technical committees; any IEC National Committee interested in the subject dealt with may participate in this preparatory work. International, governmental and nongovernmental organizations liaising with the IEC also participate in this preparation. IEC collaborates closely with the International Organization for Standardization (ISO) in accordance with conditions determined by agreement between the two organizations.
- 2) The formal decisions or agreements of IEC on technical matters express, as nearly as possible, an international consensus of opinion on the relevant subjects since each technical committee has representation from all interested IEC National Committees.
- 3) IEC Publications have the form of recommendations for international use and are accepted by IEC National Committees in that sense. While all reasonable efforts are made to ensure that the technical content of IEC Publications is accurate, IEC cannot be held responsible for the way in which they are used or for any misinterpretation by any end user.
- 4) In order to promote international uniformity, IEC National Committees undertake to apply IEC Publications transparently to the maximum extent possible in their national and regional publications. Any divergence between any IEC Publication and the corresponding national or regional publication shall be clearly indicated in the latter.
- 5) IEC itself does not provide any attestation of conformity. Independent certification bodies provide conformity assessment services and, in some areas, access to IEC marks of conformity. IEC is not responsible for any services carried out by independent certification bodies.
- 6) All users should ensure that they have the latest edition of this publication.
- 7) No liability shall attach to IEC or its directors, employees, servants or agents including individual experts and members of its technical committees and IEC National Committees for any personal injury, property damage or other damage of any nature whatsoever, whether direct or indirect, or for costs (including legal fees) and expenses arising out of the publication, use of, or reliance upon, this IEC Publication or any other IEC Publications.
- 8) Attention is drawn to the Normative references cited in this publication. Use of the referenced publications is indispensable for the correct application of this publication.
- 9) Attention is drawn to the possibility that some of the elements of this IEC Publication may be the subject of patent rights. IEC shall not be held responsible for identifying any or all such patent rights.

Attention is drawn to the fact that the use of some of the associated protocol types is restricted by their intellectual-property-right holders. In all cases, the commitment to limited release of intellectual-property-rights made by the holders of those rights permits a layer protocol type to be used with other layer protocols of the same type, or in other type combinations explicitly authorized by their respective intellectual property right holders.

NOTE Combinations of protocol types are specified in IEC 61784-1 and IEC 61784-2.

International Standard IEC 61784-1 has been prepared by subcommittee 65C: Industrial networks, of IEC technical committee 65: Industrial-process measurement, control and automation.

This fifth edition cancels and replaces the fourth edition published in 2014. This edition constitutes a technical revision.

This edition includes the following significant technical changes with respect to the previous edition:

- update of the dated references to the IEC 61158 series, to IEC 61784-2, to the IEC 61784-3 series, to the IEC 61784-5 series and to IEC 61918 throughout the document;
- update of selection tables CPF 2, CPF 4 and CPF 8.

The text of this International Standard is based on the following documents:

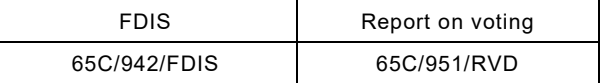

Full information on the voting for the approval of this International Standard can be found in the report on voting indicated in the above table.

This bilingual edition (2020-04) corresponds to the monolingual English version, published in 2019-05.

The French version of this standard has not been voted upon.

This document has been drafted in accordance with the ISO/IEC Directives, Part 2.

A list of all parts of the IEC 61784 series, published under the general title *Industrial communication networks – Profiles*, can be found on the IEC website.

The committee has decided that the contents of this document will remain unchanged until the stability date indicated on the IEC website under "http://webstore.iec.ch" in the data related to the specific document. At this date, the document will be

- reconfirmed,
- withdrawn,
- replaced by a revised edition, or
- amended.

**IMPORTANT – The 'colour inside' logo on the cover page of this publication indicates that it contains colours which are considered to be useful for the correct understanding of its contents. Users should therefore print this document using a colour printer.** 

\_\_\_\_\_\_\_\_\_\_\_

#### INTRODUCTION

<span id="page-16-0"></span>This document provides a set of Communication Profiles (CP) in the sense of ISO/IEC TR 10000-1. These answer the need of identifying the protocol families co-existing within the IEC 61158 series, as a result of the international harmonization of fieldbus technologies available on the market. More specifically, these profiles help to correctly state the compliance to the IEC 61158 series, and to avoid the spreading of divergent implementations, which would limit its use, clearness and understanding. Additional profiles to address specific market concerns, such as functional safety or information security, may be addressed by future parts of this standard.

This standard contains several Communication Profile Families (CPF), which specify one or more communication profiles. Such profiles identify, in a strict sense, protocol subsets of the IEC 61158 series via protocol specific communication profiles. They do not define devicetype-specific communication profiles for the purpose of guiding manufacturers in feature set selection – for example, in selecting the minimum set of communication services and protocol to implement a specific class of devices, such as generic slaves or transmitters ("implementation profiles"). Neither do they define device profiles that specify communication profiles together with application functions needed to answer the need of a specific application ("application profiles").

It is agreed that these latter classes of profiles would help the use of the IEC 61158 series of standards; the profiles defined in this document are a necessary step to achieve that task.

It is also important to clarify that interoperability – defined as the ability of two or more network systems to exchange information and to make mutual use of the information that has been exchanged (see ISO/IEC TR 10000-1) – can be directly achieved on the same link only for those devices complying to the same communication profile.

Profiles contained in this International Standard are constructed of references to IEC 61158-2 and the IEC 61158-3, IEC 61158-4, IEC 61158-5 and IEC 61158-6 series, and other IS, TS or worldwide-accepted standards, as appropriate[1](#page-16-1). Each profile is required to reference at least one (sub)part of IEC 61158-2 through IEC 61158-6.

Two or more Profiles, which are related to a common family, are specified within a "Communication Profile Family" (CPF).

<span id="page-16-1"></span><sup>&</sup>lt;sup>1</sup> International Standardised Profiles may contain normative references to specifications other than International Standards; see ISO/IEC JTC 1 N 4047: *The Normative Referencing of Specifications other than International Standards in JTC 1 International Standardized Profiles – Guidelines for ISP Submitters*.

#### **INDUSTRIAL COMMUNICATION NETWORKS – PROFILES –**

#### **Part 1: Fieldbus profiles**

#### <span id="page-17-0"></span>**1 Scope**

This part of IEC 61784 defines a set of protocol specific communication profiles based primarily on the IEC 61158 series, to be used in the design of devices involved in communications in factory manufacturing and process control.

Each profile selects specifications for the communications protocol stack at a device. It contains a minimal set of required services at the application layer and specification of options in intermediate layers defined through references. If no application layer is included, then a minimal set of required services at the Data-link layer is specified. The appropriate references to the protocol specific types are given in each communication profile family or associated profiles.

NOTE All profiles are based on standards or draft standards or International Standards published by the IEC or from standards or International Standards established by other standards bodies or open standards processes.

The structure of communication profile families is specified in Figure 1.

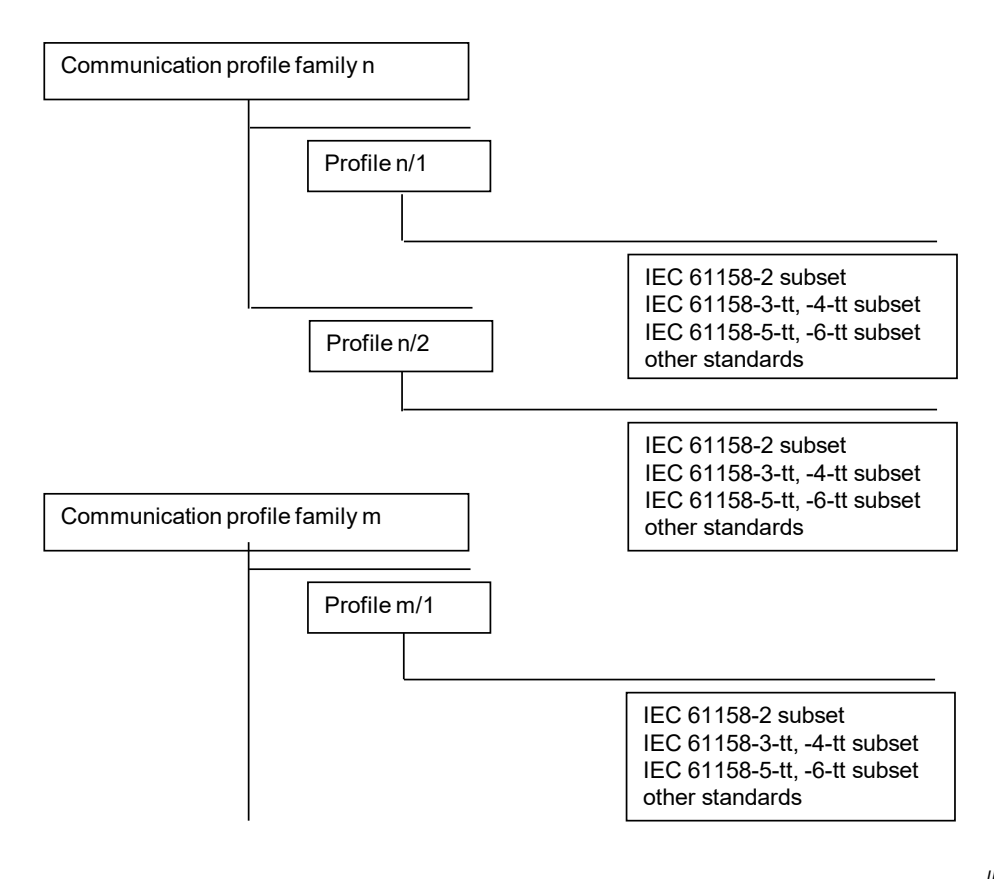

*IEC*

<span id="page-17-1"></span>**Figure 1 – Communication profile families and profiles**

Each profile selects an appropriate consistent and compatible subset of services and protocols from the total available set that is defined and modelled in IEC 61158. For the selected subset of services and protocols, the profile also describes any possible or necessary constraints in parameter values.

<span id="page-18-1"></span>Table 1 shows the communication profile families that are defined in this standard.

| IEC 61784-1 contents |                                                                                                   |                                                        | <b>Corresponding IEC 61158 Types</b> |
|----------------------|---------------------------------------------------------------------------------------------------|--------------------------------------------------------|--------------------------------------|
| <b>CPF</b>           | <b>Clause</b>                                                                                     | <b>Communication Profile Families (Note 1)</b>         | Type                                 |
| 1                    | 5                                                                                                 | Foundation <sup>®</sup> Fieldbus                       | 1, 5, 9<br>(see Note 2)              |
| 2                    | 6                                                                                                 | CIP™                                                   | 2                                    |
| 3                    | $\overline{7}$                                                                                    | <b>PROFIBUS &amp; PROFINET</b>                         | 3<br>(see Note 3)                    |
| 4                    | 8                                                                                                 | P-NET®                                                 | 4                                    |
| 5                    | 9                                                                                                 | WorldFIP®                                              | 7                                    |
| 6                    | 10                                                                                                | <b>INTERBUS®</b>                                       | 8                                    |
| $\overline{7}$       | 11                                                                                                | Has been removed based for lack of market<br>relevance | 6                                    |
| 8                    | 12                                                                                                | CC-Link                                                | 18                                   |
| 9                    | 13                                                                                                | <b>HART</b>                                            | 20                                   |
| 16                   | 14                                                                                                | <b>SERCOS</b>                                          | 16                                   |
| 19                   | 15                                                                                                | <b>MECHATROLINK</b>                                    | 24                                   |
| NOTE 1               | See the specific CPF clauses for information on the respective trademark holders.                 |                                                        |                                      |
|                      | NOTE 2 CP 1/1 has a denigrated PhL device profile subclass, which uses a variant of a Type 3 PhL. |                                                        |                                      |
|                      | NOTE 3 CP 3/2 has a denigrated PhL device profile subclass, which uses a variant of a Type 1 PhL. |                                                        |                                      |
|                      | NOTE 4 Other CPFs can be found in IEC 61784-2.                                                    |                                                        |                                      |

**Table 1 – Relations of Communication Profile Families to type numbers**

## <span id="page-18-0"></span>**2 Normative references**

The following documents are referred to in the text in such a way that some or all of their content constitutes requirements of this document. For dated references, only the edition cited applies. For undated references, the latest edition of the referenced document (including any amendments) applies.

NOTE All parts of the IEC 61158 series, as well as IEC 61784-1 and IEC 61784-2 are maintained simultaneously. Cross-references to these documents within the text therefore refer to the editions as dated in this list of normative references.

IEC 60079-11, *Explosive atmospheres – Part 11: Equipment protection by intrinsic safety "i"*

IEC 60079-25, *Explosive atmospheres – Part 25: Intrinsically safe electrical systems*

IEC 61010 (all parts), *Safety requirements for electrical equipment for measurement, control and laboratory use*

IEC 61131-2, *Programmable controllers – Part 2: Equipment requirements and tests*

IEC 61158 (all parts), *Industrial communication networks – Fieldbus specifications*

IEC 61158-2:2014, *Industrial communication networks – Fieldbus specifications – Part 2: Physical layer specification and service definition*

IEC 61158-3-1:2014, *Industrial communication networks – Fieldbus specifications – Part 3-1: Data-link layer service definition – Type 1 elements*

IEC 61158-3-2:2014, *Industrial communication networks – Fieldbus specifications – Part 3-2: Data-link layer service definition – Type 2 elements*

IEC 61158-3-2:2014/AMD1:2019

IEC 61158-3-3:2014, *Industrial communication networks – Fieldbus specifications – Part 3-3: Data-link layer service definition – Type 3 elements*

IEC 61158-3-4:2019, *Industrial communication networks – Fieldbus specifications – Part 3-4: Data-link layer service definition – Type 4 elements*

IEC 61158-3-7:2007, *Industrial communication networks – Fieldbus specifications – Part 3-7: Data-link layer service definition – Type 7 elements*

IEC 61158-3-8:2007, *Industrial communication networks – Fieldbus specifications – Part 3-8: Data-link layer service definition – Type 8 elements*

IEC 61158-3-16:2007, *Industrial communication networks – Fieldbus specifications – Part 3-16: Data-link layer service definition – Type 16 elements*

IEC 61158-3-18:2007, *Industrial communication networks – Fieldbus specifications – Part 3-18: Data-link layer service definition – Type 18 elements*

IEC 61158-3-19:2019, *Industrial communication networks – Fieldbus specifications – Part 3-19: Data-link layer service definition – Type 19 elements*

IEC 61158-3-20:2014, *Industrial communication networks – Fieldbus specifications – Part 3-20: Data-link layer service definition – Type 20 elements*

IEC 61158-3-24:2014, *Industrial communication networks – Fieldbus specifications – Part 3-24: Data-link layer service definition – Type 24 elements*

IEC 61158-4-1:2014, *Industrial communication networks – Fieldbus specifications – Part 4-1: Data-link layer protocol specification – Type 1 elements*

IEC 61158-4-2:2019, *Industrial communication networks – Fieldbus specifications – Part 4-2: Data-link layer protocol specification – Type 2 elements*

IEC 61158-4-3:2019, *Industrial communication networks – Fieldbus specifications – Part 4-3: Data-link layer protocol specification – Type 3 elements*

IEC 61158-4-4:2019, *Industrial communication networks – Fieldbus specifications – Part 4-4: Data-link layer protocol specification – Type 4 elements*

IEC 61158-4-7:2007, *Industrial communication networks – Fieldbus specifications – Part 4-7: Data-link layer protocol specification – Type 7 elements*

IEC 61158-4-8:2007, *Industrial communication networks – Fieldbus specifications – Part 4-8: Data-link layer protocol specification – Type 8 elements*

IEC 61784-1:2019 © IEC 2019 – 21 –

IEC 61158-4-16:2007, *Industrial communication networks – Fieldbus specifications – Part 4-16: Data-link layer protocol specification – Type 16 elements*

IEC 61158-4-18:2010, *Industrial communication networks – Fieldbus specifications – Part 4-18: Data-link layer protocol specification – Type 18 elements*

IEC 61158-4-19:2019, *Industrial communication networks – Fieldbus specifications – Part 4-19: Data-link layer protocol specification – Type 19 elements*

IEC 61158-4-20:2014, *Industrial communication networks – Fieldbus specifications – Part 4-20: Data-link layer protocol specification – Type 20 elements*

IEC 61158-4-24:2019, *Industrial communication networks – Fieldbus specifications – Part 4-24: Data-link layer protocol specification – Type 24 elements*

IEC 61158-5-2:2019, *Industrial communication networks – Fieldbus specifications – Part 5-2: Application layer service definition – Type 2 elements*

IEC 61158-5-3:2014, *Industrial communication networks – Fieldbus specifications – Part 5-3: Application layer service definition – Type 3 elements*

IEC 61158-5-4:2019, *Industrial communication networks – Fieldbus specifications – Part 5-4: Application layer service definition – Type 4 elements*

IEC 61158-5-5:2014, *Industrial communication networks – Fieldbus specifications – Part 5-5: Application layer service definition – Type 5 elements*

IEC 61158-5-7:2007, *Industrial communication networks – Fieldbus specifications – Part 5-7: Application layer service definition – Type 7 element*s

IEC 61158-5-8:2007, *Industrial communication networks – Fieldbus specifications – Part 5-8: Application layer service definition – Type 8 elements*

IEC 61158-5-9:2014, *Industrial communication networks – Fieldbus specifications – Part 5-9: Application layer service definition – Type 9 elements*

IEC 61158-5-16:2007, *Industrial communication networks – Fieldbus specifications – Part 5-16: Application layer service definition – Type 16 elements*

IEC 61158-5-18:2010, *Industrial communication networks – Fieldbus specifications – Part 5-18: Application layer service definition – Type 18 elements*

IEC 61158-5-19:2019, *Industrial communication networks – Fieldbus specifications – Part 5-19: Application layer service definition – Type 19 elements*

IEC 61158-5-20:2014, *Industrial communication networks – Fieldbus specifications – Part 5-20: Application layer service definition – Type 20 elements*

IEC 61158-5-24:2014, *Industrial communication networks – Fieldbus specifications – Part 5-24: Application layer service definition – Type 24 elements*

IEC 61158-6-2:2019, *Industrial communication networks – Fieldbus specifications – Part 6-2: Application layer protocol specification – Type 2 elements*

IEC 61158-6-3:2019, *Industrial communication networks – Fieldbus specifications – Part 6-3: Application layer protocol specification – Type 3 elements*

IEC 61158-6-4:2019, *Industrial communication networks – Fieldbus specifications – Part 6-4: Application layer protocol specification – Type 4 elements*

IEC 61158-6-5:2014, *Industrial communication networks – Fieldbus specifications – Part 6-5: Application layer protocol specification – Type 5 elements*

IEC 61158-6-7:2007, *Industrial communication networks – Fieldbus specifications – Part 6-7: Application layer protocol specification – Type 7 elements*

IEC 61158-6-8:2007, *Industrial communication networks – Fieldbus specifications – Part 6-8: Application layer protocol specification – Type 8 elements*

IEC 61158-6-9:2014, *Industrial communication networks – Fieldbus specifications – Part 6-9: Application layer protocol specification – Type 9 elements*

IEC 61158-6-16:2007, *Industrial communication networks – Fieldbus specifications – Part 6-16: Application layer protocol specification – Type 16 elements*

IEC 61158-6-18:2010, *Industrial communication networks – Fieldbus specifications – Part 6-18: Application layer protocol specification – Type 18 elements*

IEC 61158-6-19:2019, *Industrial communication networks – Fieldbus specifications – Part 6-19: Application layer protocol specification – Type 19 elements*

IEC 61158-6-20:2014, *Industrial communication networks – Fieldbus specifications – Part 6-20: Application layer protocol specification – Type 20 elements*

IEC 61158-6-24:2014, *Industrial communication networks – Fieldbus specifications – Part 6-24: Application layer protocol specification – Type 24 elements*

IEC 61784-2:2019, *Industrial communication networks – Profiles – Part 2: Additional fieldbus profiles for real-time networks based on ISO/IEC/IEEE 8802-3*

IEC 61784-5-2:2018, *Industrial communication networks – Profiles – Part 5-2: Installation of fieldbuses – Installation profiles for CPF 2*

IEC 61918:2018, *Industrial communication networks – Installation of communication networks in industrial premises*

IEC 62026-3, *Low-voltage switchgear and controlgear – Controller-device interfaces (CDIs) – Part 3: DeviceNet*

IEC 62591:2016, *Industrial communication networks – Wireless communication network and communication profiles – WirelessHART*™

ISO/IEC 8482, *Information technology – Telecommunications and information exchange between systems – Twisted pair multipoint interconnections*

ISO/IEC 8802-2:1998, *Information technology – Telecommunications and information exchange between systems – Local and metropolitan area networks – Specific requirements – Part 2: Logical link control*

ISO/IEC/IEEE 8802-3:2017, *Information technology – Telecommunications and information exchange between systems – Local and metropolitan area networks – Specific requirements – Part 3: Standard for Ethernet*

IEC 61784-1:2019 © IEC 2019 – 23 –

ISO/IEC 15802-3, *Information technology – Telecommunications and information exchange between systems – Local and metropolitan area networks – Common specifications – Part 3: Media Access Control (MAC) Bridges*

ISO 15745-3:2003, *Industrial automation systems and integration – Open systems application integration framework – Part 3: Reference description for IEC 61158-based control systems*

ANSI TIA/EIA-485-A:1998, *Electrical Characteristics of Generators and Receivers for Use in Balanced Digital Multipoint Systems*

IETF RFC 768, *User Datagram Protocol.* Available at [<http://www.ietf.org>](http://www.ietf.org/) [viewed 2018-09-03]

IETF RFC 791, *Internet Protocol*. Available at [<http://www.ietf.org>](http://www.ietf.org/) [viewed 2018-09-03]

IETF RFC 792, *Internet Control Message Protocol*. Available at [<http://www.ietf.org>](http://www.ietf.org/) [viewed 2018-09-03]

IETF RFC 793, *Transmission Control Protocol*. Available at [<http://www.ietf.org>](http://www.ietf.org/) [viewed 2018-09-03]

IETF RFC 826, *Ethernet Address Resolution Protocol*. Available at [<http://www.ietf.org>](http://www.ietf.org/)

IETF RFC 894, *A standard for the Transmission of IP Datagrams over Ethernet Networks*. Available at [<http://www.ietf.org>](http://www.ietf.org/) [viewed 2018-09-03]

IETF RFC 1112, *Host Extensions for IP Multicasting*. Available at [<http://www.ietf.org>](http://www.ietf.org/)

IETF RFC 1122, *Requirements for Internet Hosts – Communication Layers*. Available at [<http://www.ietf.org>](http://www.ietf.org/) [viewed 2018-09-03]

IETF RFC 1123, *Requirements for Internet Hosts – Application and Support*. Available at [<http://www.ietf.org>](http://www.ietf.org/) [viewed 2018-09-03]

IETF RFC 1127, *A Perspective on the Host Requirements RFCs*. Available at [<http://www.ietf.org>](http://www.ietf.org/) [viewed 2018-09-03]

<span id="page-22-1"></span><span id="page-22-0"></span>IETF RFC 2236, *Internet Group Management Protocol, Version 2*. Available at [<http://www.ietf.org>](http://www.ietf.org/) [viewed 2018-09-03]

# SOMMAIRE

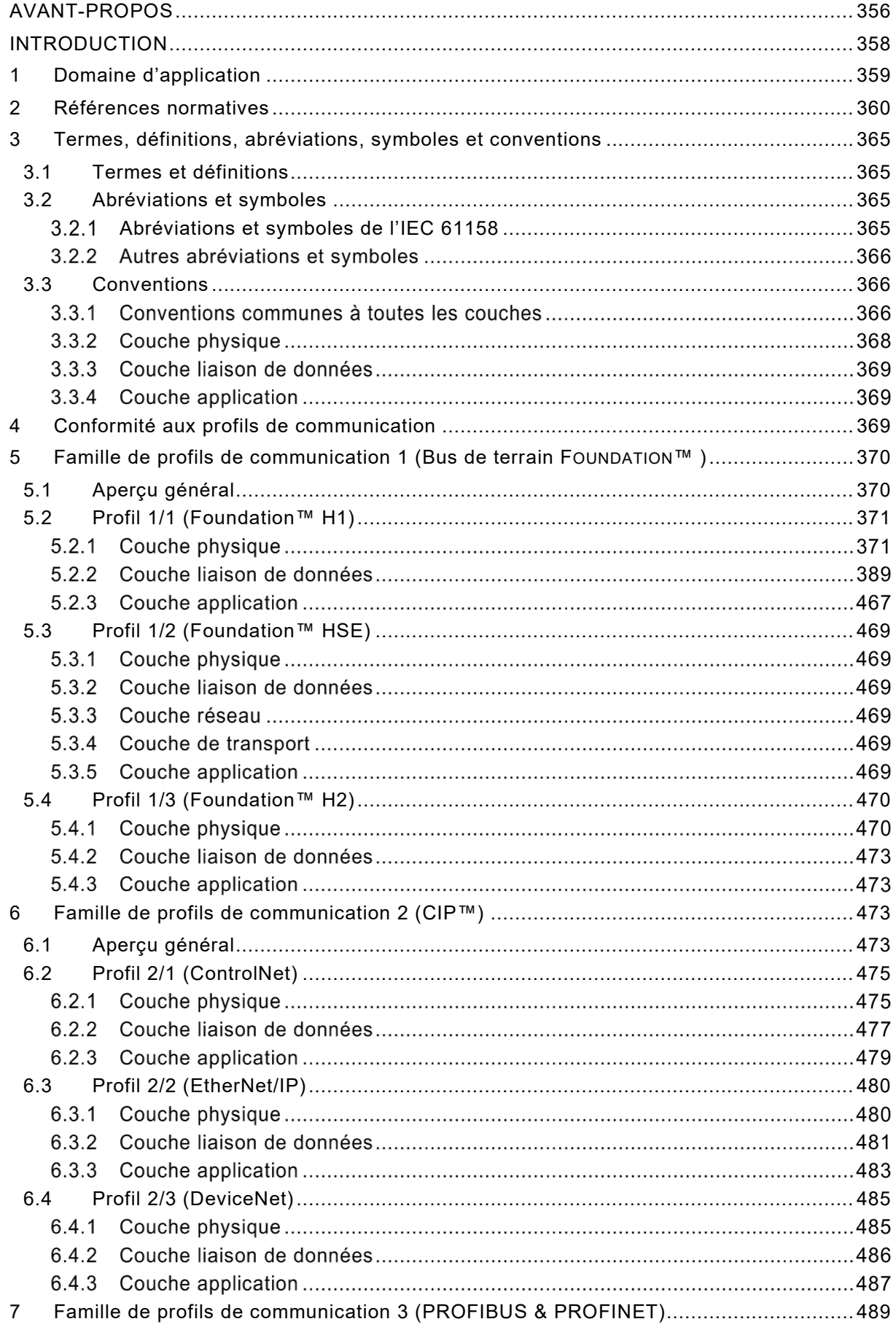

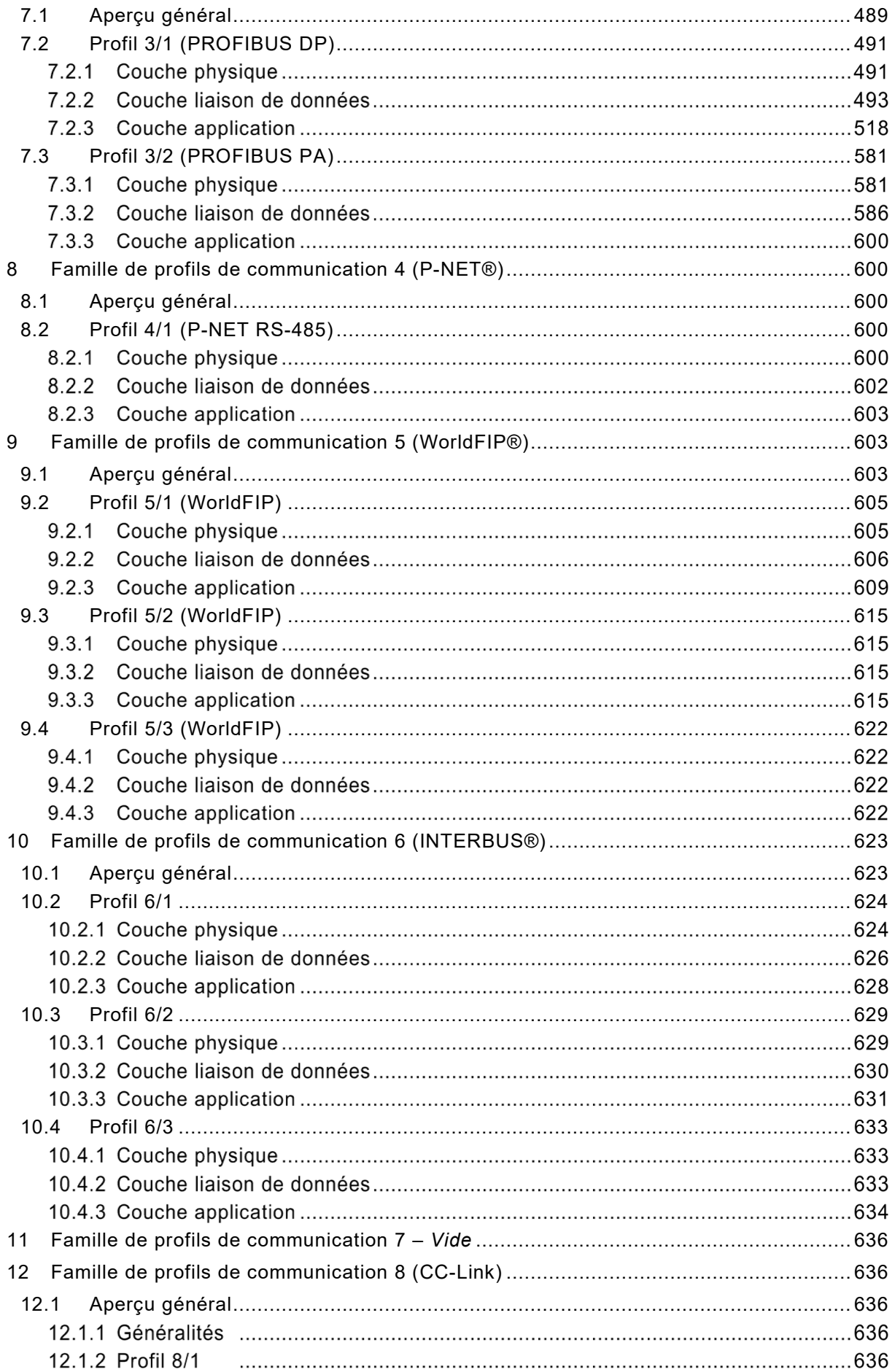

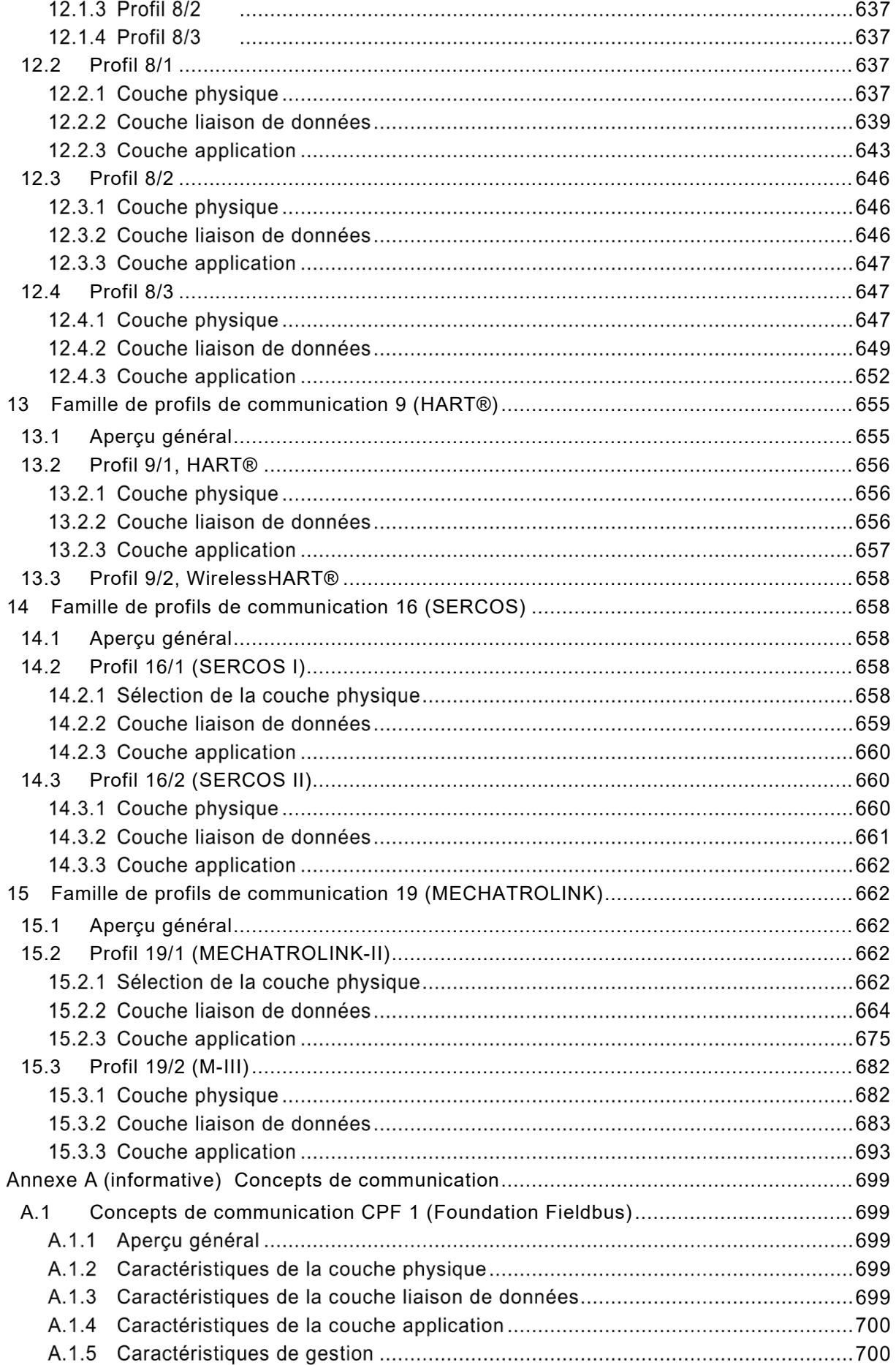

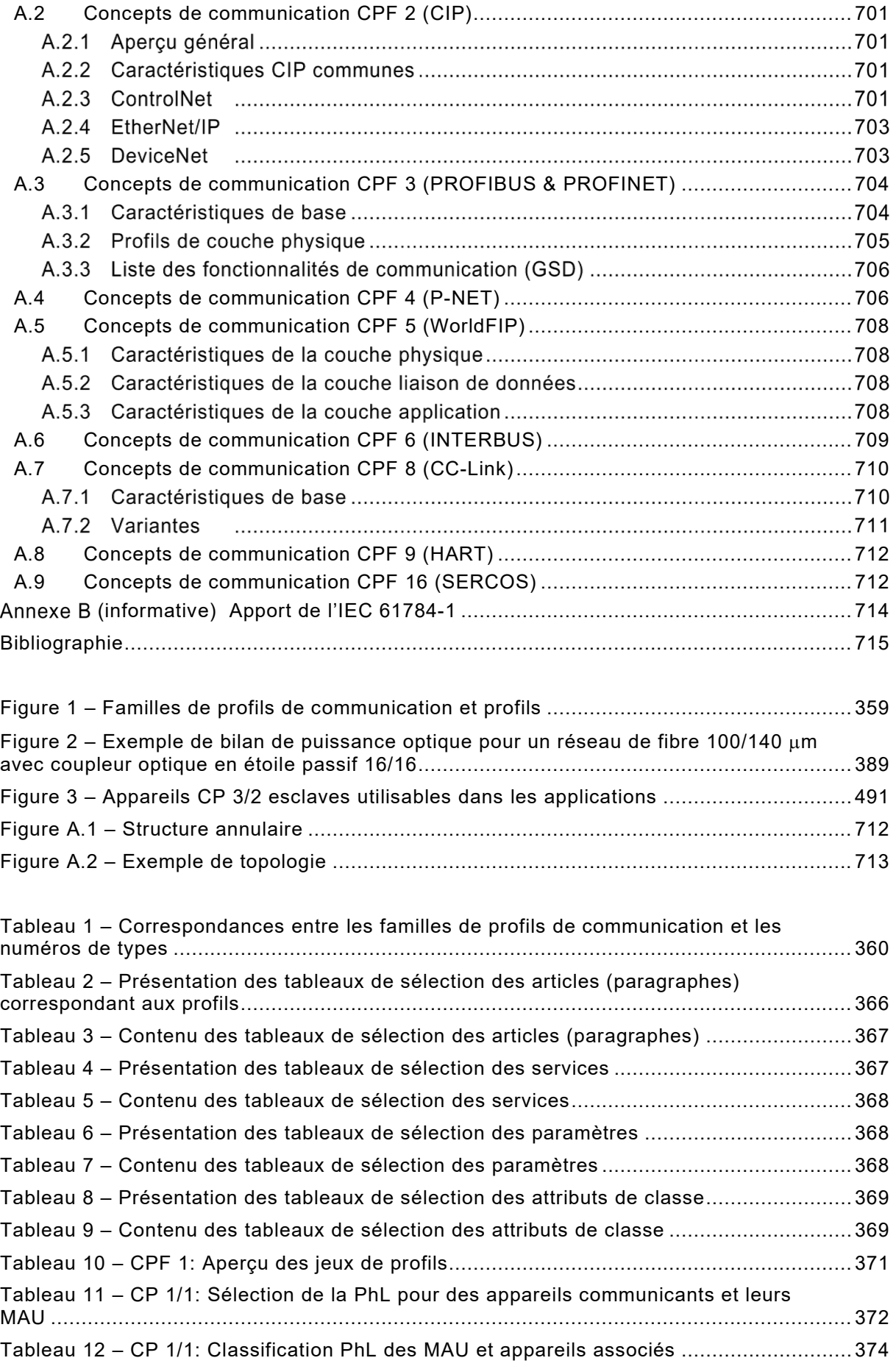

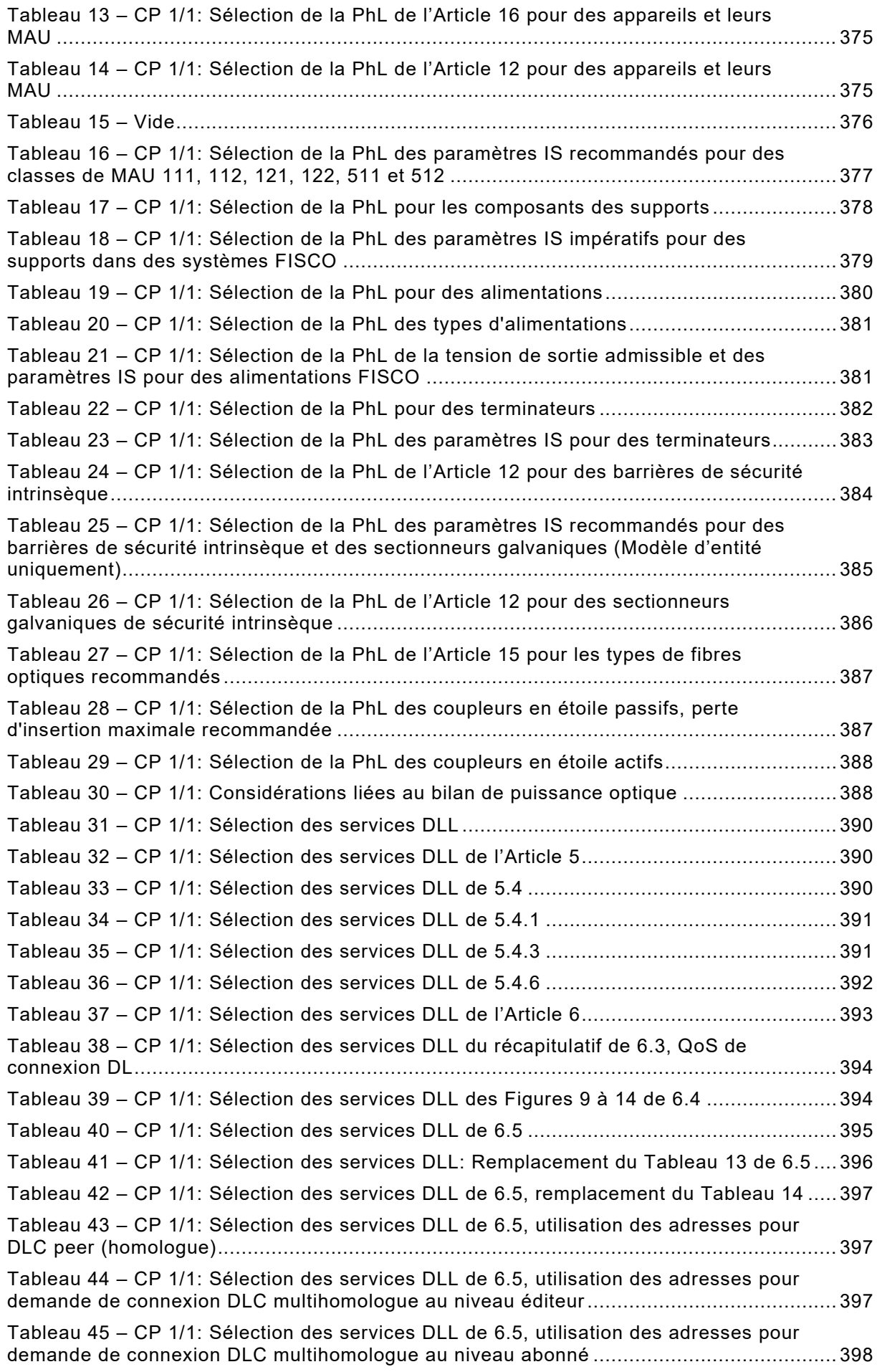

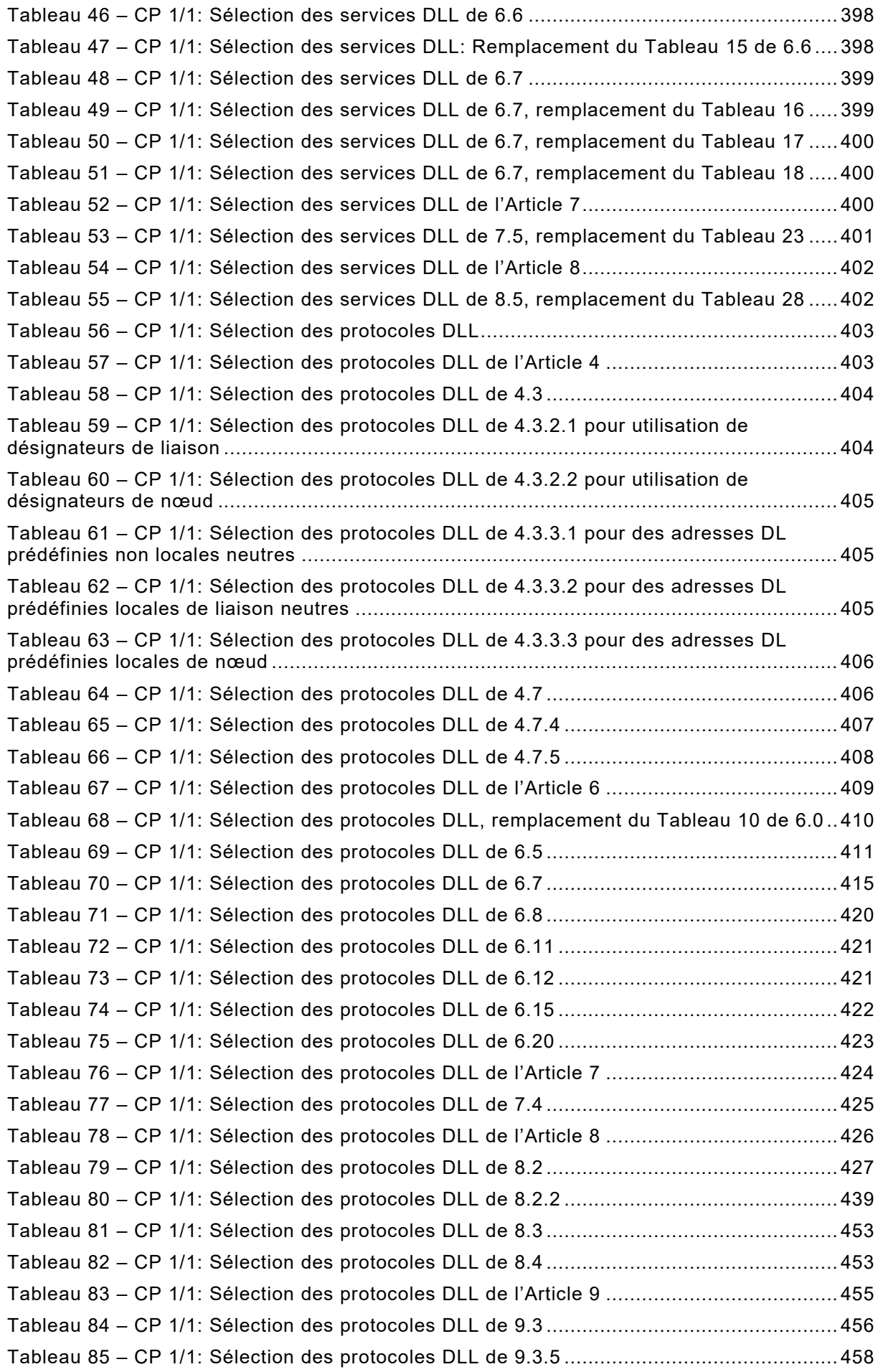

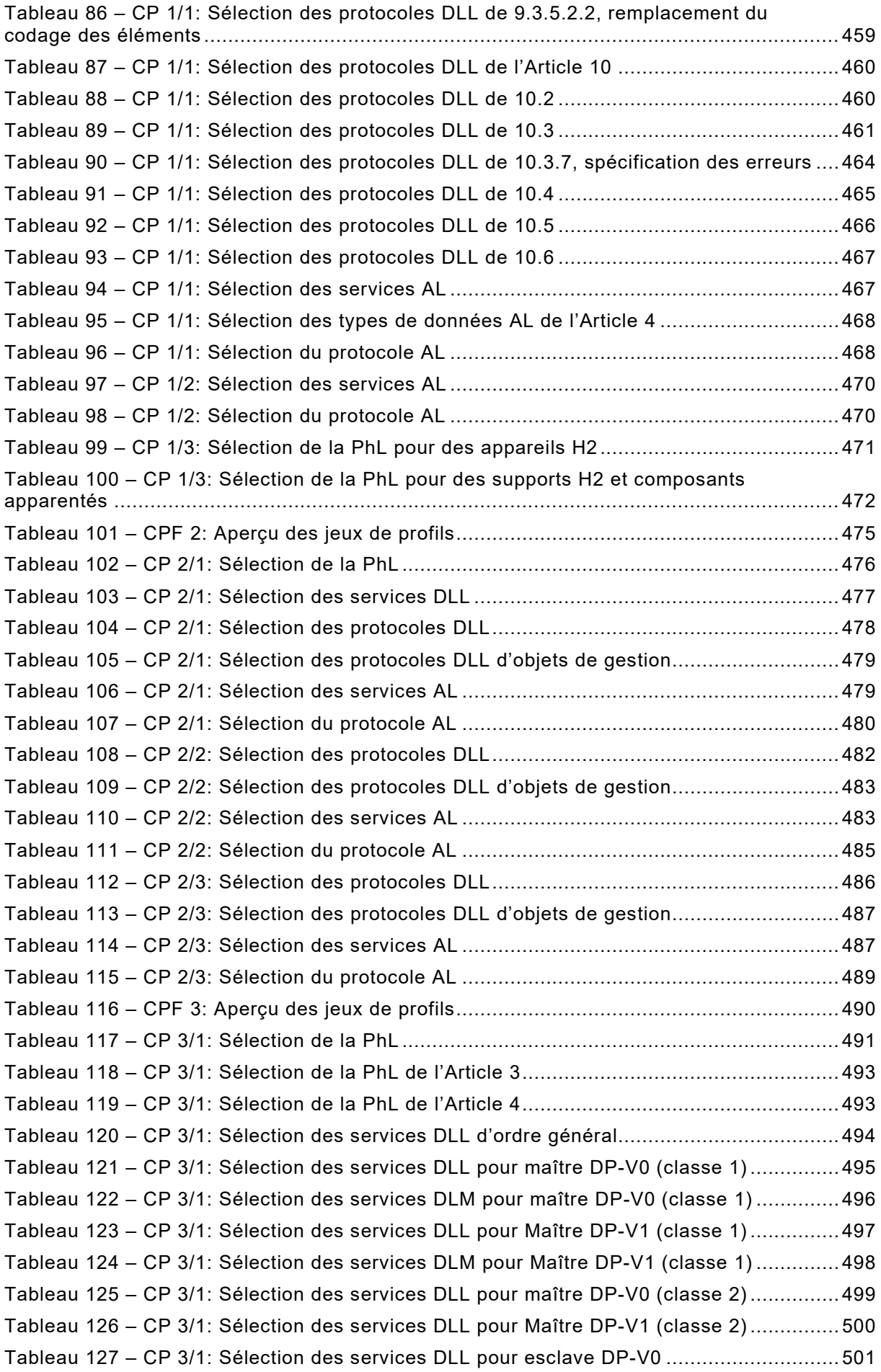

Tableau 128 – CP 3/1: Sélection des services DLM pour esclave DP-V0 ............................ 502 Tableau 129 – CP 3/1: Sélection des services DLL pour esclave DP-V1 ............................. 503 Tableau 130 – CP 3/1: Sélection des services DLM pour esclave DP-V1 ............................ 504 Tableau 131 – CP 3/1: Sélection des protocoles DLL d'ordre général ................................. 505 Tableau 132 – CP 3/1: Sélection des protocoles DLL de l'Article 5 ..................................... 506 Tableau 133 – CP 3/1: Sélection des protocoles DLL de l'Article 6 ..................................... 506 Tableau 134 – CP 3/1: Sélection des protocoles DLL de l'Article 7 ..................................... 507 Tableau 135 – CP 3/1: Sélection des variables temporelles pour maître DP-V0 (classe 1) .. 508 Tableau 136 – CP 3/1: Sélection de temporisateurs et compteurs pour maître DP-V0 (classe 1)............................................................................................................................ 508 Tableau 137 – CP 3/1: Sélection de DLPDU pour maître DP-V0 (classe 1) ......................... 509 Tableau 138 – CP 3/1: Sélection des états MAC pour maître DP-V0 (classe 1)................... 509 Tableau 139 – CP 3/1: Sélection des variables temporelles pour maître DP-V1 (classe 1) .. 510 Tableau 140 – CP 3/1: Sélection de temporisateurs et compteurs pour maître DP-V1 (classe 1)............................................................................................................................ 511 Tableau 141 – CP 3/1: Sélection des DLPDU pour maître DP-V1 (classe 1) ....................... 511 Tableau 142 – CP 3/1: Sélection des états MAC pour maître DP-V1 (classe 1)................... 512 Tableau 143 – CP 3/1: Sélection de protocole CS pour maître DP-V1 (classe 1)................. 512 Tableau 144 – CP 3/1: Sélection des variables temporelles pour maître DP-V1 (classe 2) .. 513 Tableau 145 – CP 3/1: Sélection de temporisateurs et compteurs pour maître DP-V1 (classe 2)............................................................................................................................ 513 Tableau 146 – CP 3/1: Sélection des DLPDU pour maître DP-V1 (classe 2) ....................... 514 Tableau 147 – CP 3/1: Sélection des variables temporelles pour esclave DP-V0 ................ 515 Tableau 148 – CP 3/1: Sélection de temporisateurs et compteurs pour esclave DP-V0 ....... 515 Tableau 149 – CP 3/1: Sélection des DLPDU pour esclave DP-V0...................................... 516 Tableau 150 – CP 3/1: Sélection des états MAC pour esclave DP-V0 ................................. 516 Tableau 151 – CP 3/1: Sélection des variables temporelles pour esclave DP-V1 ................ 517 Tableau 152 – CP 3/1: Sélection de temporisateurs et compteurs pour esclave DP-V1 ....... 517 Tableau 153 – CP 3/1: Sélection des DLPDU pour esclave DP-V1...................................... 518 Tableau 154 – CP 3/1: Sélection de protocole CS pour esclave DP-V1 ............................... 518 Tableau 155 – CP 3/1, 3/2: Sélection des services AL ........................................................ 519 Tableau 156 – CP 3/1, 3/2: Sélection des services AL de l'Article 6 .................................... 519 Tableau 157 – CP 3/1, 3/2: Sélection des services AL d'ASE de Données d'E/S................. 520 Tableau 158 – CP 3/1, 3/2: Sélection des services AL d'ASE de Diagnostic........................ 520 Tableau 159 – CP 3/1, 3/2: Sélection des services AL d'ASE de Contexte .......................... 521 Tableau 160 – CP 3/1, 3/2: Sélection des services AL d'ASE de Gestion ............................ 522 Tableau 161 – CP 3/1, 3/2: Sélection des services AL d'ASE d'AR ..................................... 523 Tableau 162 – CP 3/1, 3/2: Sélection des services AL de l'Article 6 .................................... 524 Tableau 163 – CP 3/1, 3/2: Sélection des services AL d'ASE Traiter données .................... 524 Tableau 164 – CP 3/1, 3/2: Sélection des services AL d'ASE de Données d'E/S................. 525 Tableau 165 – CP 3/1, 3/2: Sélection des services AL d'ASE d'Alarme ............................... 525 Tableau 166 – CP 3/1, 3/2: Sélection des services AL d'ASE de Contexte .......................... 526 Tableau 167 – CP 3/1, 3/2: Sélection des services AL d'ASE de région de chargement ...... 526 Tableau 168 – CP 3/1, 3/2: Sélection des services AL d'ASE d'Invocation de fonction ........ 527

Tableau 169 – CP 3/1, 3/2: Sélection des services AL d'ASE de Temps ............................. 527 Tableau 170 – CP 3/1, 3/2: Sélection des services AL d'ASE d'AR ..................................... 528 Tableau 171 – CP 3/1, 3/2: Sélection des services AL de l'Article 6 .................................... 529 Tableau 172 – CP 3/1, 3/2: Sélection des services AL d'ASE de Données d'E/S................. 530 Tableau 173 – CP 3/1, 3/2: Sélection des services AL d'ASE de Diagnostic........................ 530 Tableau 174 – CP 3/1, 3/2: Sélection des services AL d'ASE de Contexte .......................... 531 Tableau 175 – CP 3/1, 3/2: Sélection des services AL d'ASE de Gestion ............................ 531 Tableau 176 – CP 3/1, 3/2: Sélection des services AL d'ASE d'AR ..................................... 532 Tableau 177 – CP 3/1, 3/2: Sélection des services AL de l'Article 6 .................................... 533 Tableau 178 – CP 3/1, 3/2: Sélection des services AL d'ASE Traiter données .................... 533 Tableau 179 – CP 3/1, 3/2: Sélection des services AL d'ASE de Contexte .......................... 534 Tableau 180 – CP 3/1, 3/2: Sélection des services AL d'ASE de région de chargement ...... 534 Tableau 181 – CP 3/1, 3/2: Sélection des services AL d'ASE d'Invocation de fonction ........ 535 Tableau 182 – CP 3/1, 3/2: Sélection des services AL d'ASE de Temps ............................. 535 Tableau 183 – CP 3/1, 3/2: Sélection des services AL d'ASE d'AR ..................................... 536 Tableau 184 – CP 3/1, 3/2: Sélection des services AL de l'Article 6 .................................... 537 Tableau 185 – CP 3/1, 3/2: Sélection des services AL d'ASE de Données d'E/S................. 538 Tableau 186 – CP 3/1, 3/2: Sélection des services AL d'ASE de Diagnostic........................ 539 Tableau 187 – CP 3/1, 3/2: Sélection des services AL d'ASE de Contexte .......................... 540 Tableau 188 – CP 3/1, 3/2: Sélection des services AL d'ASE d'AR ..................................... 541 Tableau 189 – CP 3/1, 3/2: Sélection des services AL de l'Article 6 .................................... 542 Tableau 190 – CP 3/1, 3/2: Sélection des services AL d'ASE Traiter données .................... 542 Tableau 191 – CP 3/1, 3/2: Sélection des services AL d'ASE de Données d'E/S................. 543 Tableau 192 – CP 3/1, 3/2: Sélection des services AL d'ASE de Diagnostic........................ 543 Tableau 193 – CP 3/1, 3/2: Sélection des services AL d'ASE d'Alarme ............................... 544 Tableau 194 – CP 3/1, 3/2: Sélection des services AL d'ASE de Contexte .......................... 544 Tableau 195 – CP 3/1, 3/2: Sélection des services AL d'ASE de région de chargement ...... 545 Tableau 196 – CP 3/1, 3/2: Sélection des services AL d'ASE d'Invocation de fonction ........ 546 Tableau 197 – CP 3/1, 3/2: Sélection des services AL d'ASE de Temps ............................. 546 Tableau 198 – CP 3/1, 3/2: Sélection des services AL d'ASE d'AR ..................................... 547 Tableau 199 – CP 3/1, 3/2: Sélection du protocole AL ........................................................ 548 Tableau 200 – CP 3/1, 3/2: Sélection du protocole AL des Articles 4 à 11........................... 549 Tableau 201 – CP 3/1, 3/2: Sélection du protocole AL des APDU ....................................... 551 Tableau 202 – CP 3/1, 3/2: Sélection du protocole AL de primitives de services FSPM....... 552 Tableau 203 – CP 3/1, 3/2: Sélection du protocole AL de primitives de services DMPM...... 553 Tableau 204 – CP 3/1, 3/2: Sélection du protocole AL des Articles 4 à 11........................... 554 Tableau 205 – CP 3/1, 3/2: Sélection du protocole AL des APDU ....................................... 556 Tableau 206 – CP 3/1, 3/2: Sélection du protocole AL de primitives de services FSPM....... 557 Tableau 207 – CP 3/1, 3/2: Sélection du protocole AL de primitives de services DMPM...... 559 Tableau 208 – CP 3/1, 3/2: Sélection du protocole AL des Articles 4 à 6 ............................ 560 Tableau 209 – CP 3/1, 3/2: Sélection du protocole AL des APDU ....................................... 562 Tableau 210 – CP 3/1, 3/2: Sélection du protocole AL de primitives de services FSPM....... 562 Tableau 211 – CP 3/1, 3/2: Sélection du protocole AL de primitives de services DMPM...... 563 Tableau 212 – CP 3/1, 3/2: Sélection du protocole AL des Articles 4 à 11........................... 564 Tableau 213 – CP 3/1, 3/2: Sélection du protocole AL des APDU ....................................... 566 Tableau 214 – CP 3/1, 3/2: Sélection du protocole AL de primitives de services FSPM....... 568 Tableau 215 – CP 3/1, 3/2: Sélection du protocole AL de primitives de services DMPM...... 569 Tableau 216 – CP 3/1, 3/2: Sélection du protocole AL des Articles 4 à 11........................... 569 Tableau 217 – CP 3/1, 3/2: Sélection du protocole AL de sélection des APDU.................... 572 Tableau 218 – CP 3/1, 3/2: Sélection du protocole AL de primitives de services FSPM....... 572 Tableau 219 – CP 3/1, 3/2: Sélection du protocole AL de primitives de services DMPM...... 573 Tableau 220 – CP 3/1, 3/2: Sélection du protocole AL des Articles 4 à 11........................... 574 Tableau 221 – CP 3/1, 3/2: Sélection du protocole AL des APDU ....................................... 576 Tableau 222 – CP 3/1, 3/2: Sélection du protocole AL de primitives de services FSPM....... 577 Tableau 223 – CP 3/1, 3/2: Sélection du protocole AL de primitives de services DMPM...... 579 Tableau 224 – CP 3/2: Sélection de la PhL ......................................................................... 582 Tableau 225 – CP 3/2: Sélection de la PhL de l'Article 12 pour des appareils et leurs MAU ................................................................................................................................... 584 Tableau 226 – CP 3/2: Sélection de la PhL des paramètres IS recommandés ..................... 585 Tableau 227 – CP 3/2: Sélection de la PhL de l'Article 21 pour des appareils et leurs MAU ................................................................................................................................... 586 Tableau 228 – CP 3/2: Sélection des protocoles DLL d'ordre général ................................. 587 Tableau 229 – CP 3/2: Sélection des protocoles DLL de l'Article 4 ..................................... 587 Tableau 230 – CP 3/2: Sélection des protocoles DLL de l'Article 5 ..................................... 588 Tableau 231 – CP 3/2: Sélection des protocoles DLL de l'Article 6 ..................................... 588 Tableau 232 – CP 3/2: Sélection des protocoles DLL de l'Article 7 ..................................... 589 Tableau 233 – CP 3/2: Sélection des variables temporelles pour maître DP-V0 (classe 1) .. 590 Tableau 234 – CP 3/2: Sélection de temporisateurs et compteurs pour maître DP-V0 (classe 1)............................................................................................................................ 590 Tableau 235 – CP 3/2: Sélection de DLPDU pour maître DP-V0 (classe 1) ......................... 591 Tableau 236 – CP 3/2: Sélection des variables temporelles pour maître DP-V1 (classe 1) .. 592 Tableau 237 – CP 3/2: Sélection de temporisateurs et compteurs pour maître DP-V1 (classe 1)............................................................................................................................ 593 Tableau 238 – CP 3/2: Sélection des DLPDU pour maître DP-V1 (classe 1) ....................... 593 Tableau 239 – CP 3/2: Sélection des variables temporelles pour maître DP-V1 (classe 2) .. 594 Tableau 240 – CP 3/2: Sélection de temporisateurs et compteurs pour maître DP-V1 (classe 2)............................................................................................................................ 595 Tableau 241 – CP 3/2: Sélection des DLPDU pour maître DP-V1 (classe 2) ....................... 595 Tableau 242 – CP 3/2: Sélection des variables temporelles pour esclave DP-V0 ................ 596 Tableau 243 – CP 3/2: Sélection de temporisateurs et compteurs pour esclave DP-V0 ....... 597 Tableau 244 – CP 3/2: Sélection des DLPDU pour esclave DP-V0...................................... 597 Tableau 245 – CP 3/2: Sélection des variables temporelles pour esclave DP-V1 ................ 598 Tableau 246 – CP 3/2: Sélection de temporisateurs et compteurs pour esclave DP-V1 ....... 599 Tableau 247 – CP 3/2: Sélection des DLPDU pour esclave DP-V1...................................... 599 Tableau 248 – CP 4/1: Sélection de la PhL ......................................................................... 601 Tableau 249 – CP 4/1: Sélection des services DLL ............................................................. 602 Tableau 250 – CP 4/1: Sélection des protocoles DLL.......................................................... 602 Tableau 251 – CP 4/1: Sélection des services AL ............................................................... 603

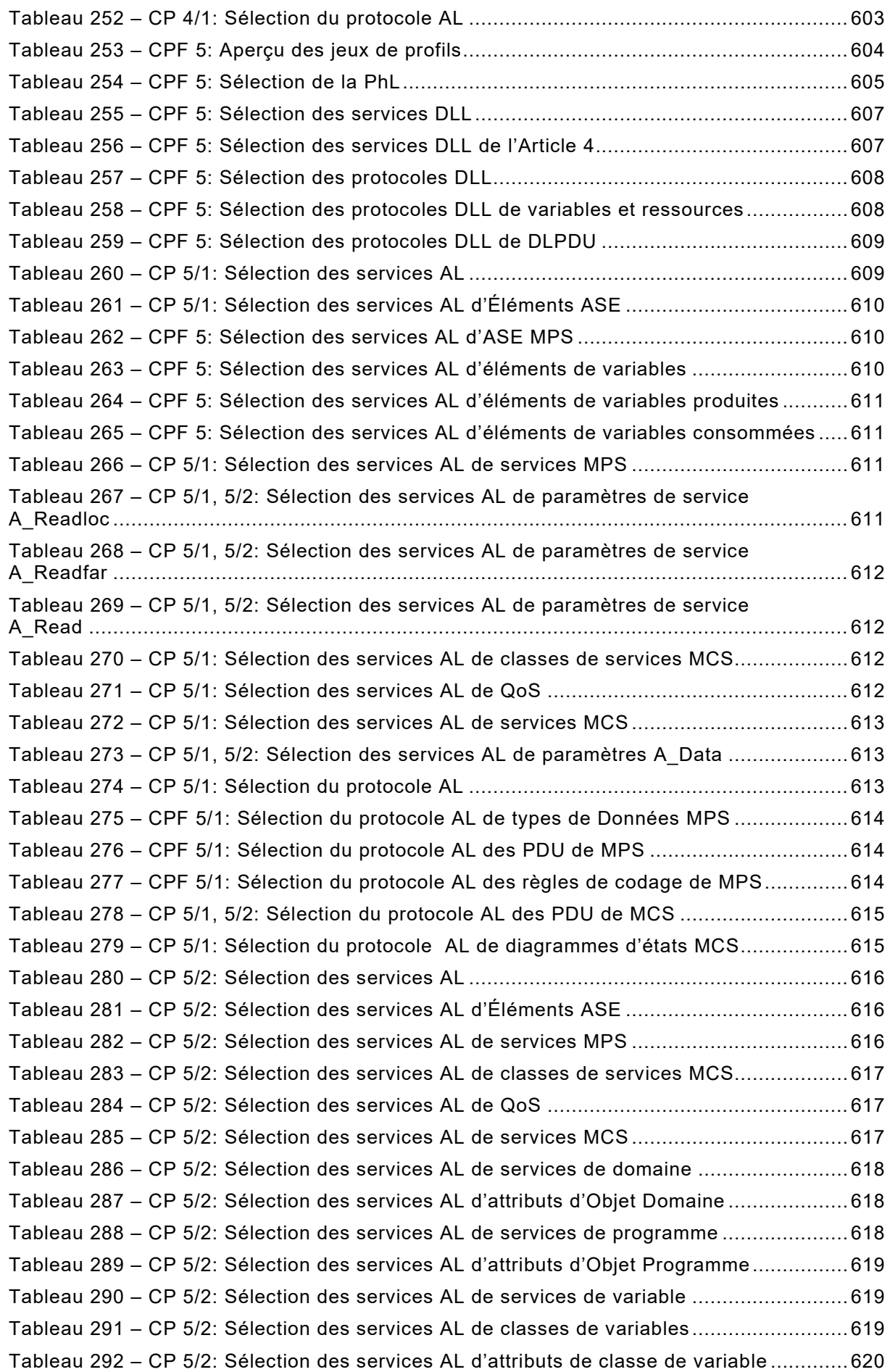

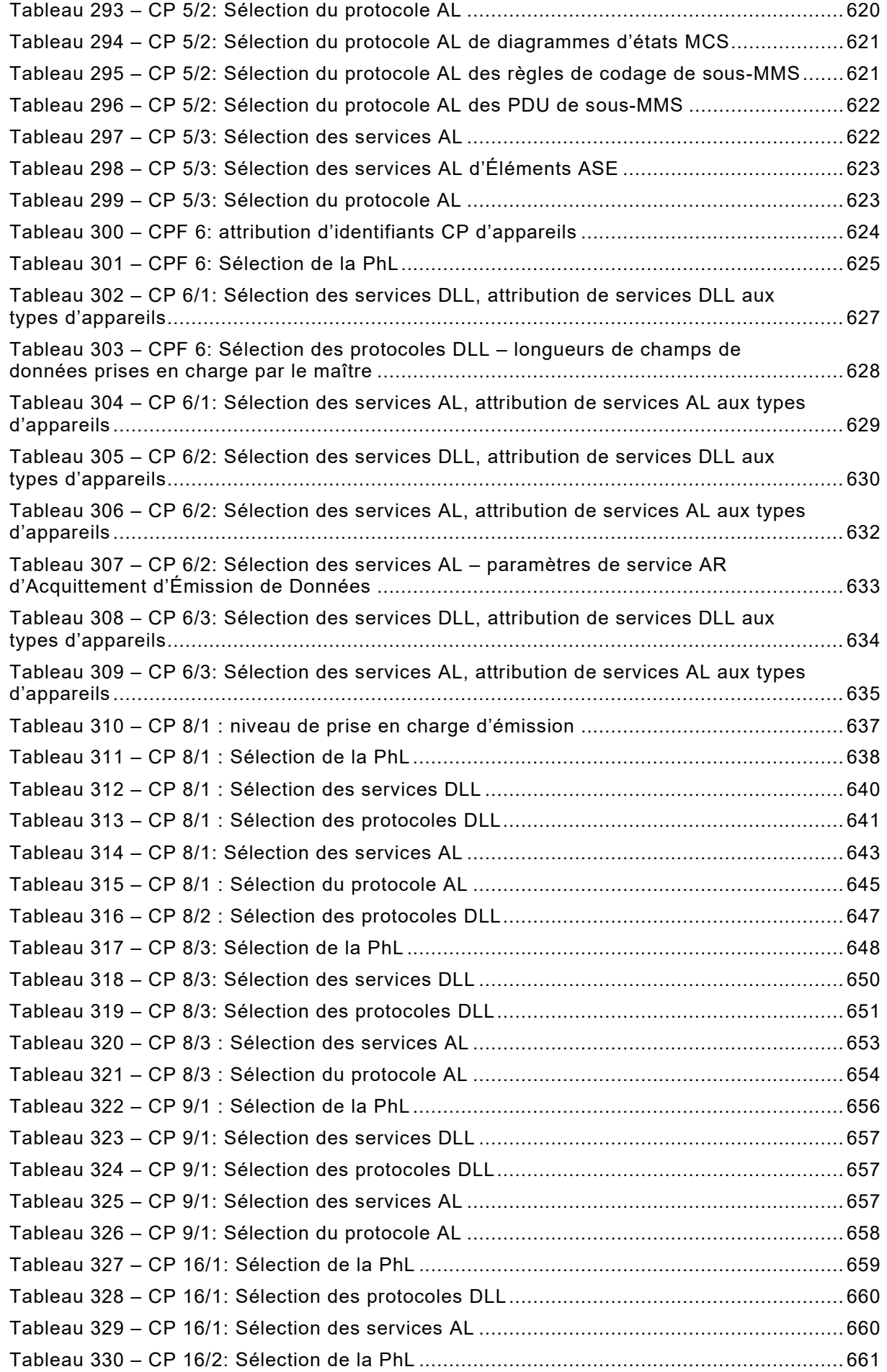

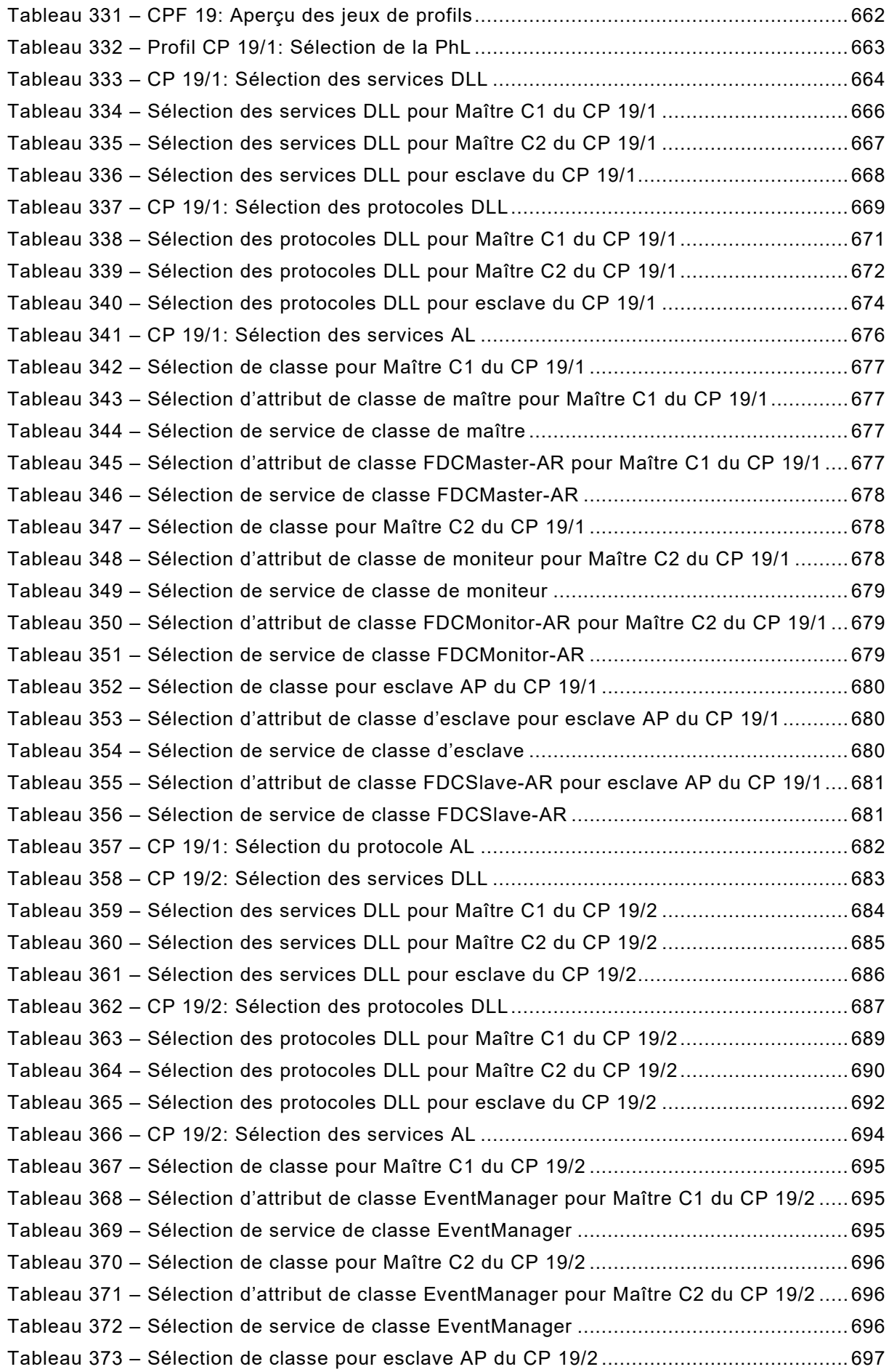

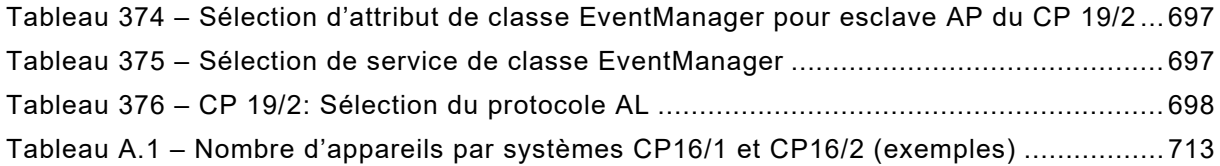

#### COMMISSION ÉLECTROTECHNIQUE INTERNATIONALE

 $\overline{\phantom{a}}$ 

## **RÉSEAUX DE COMMUNICATION INDUSTRIELS – PROFILS –**

#### **Partie 1: Profils de bus de terrain**

#### AVANT-PROPOS

- 1) La Commission Electrotechnique Internationale (IEC) est une organisation mondiale de normalisation composée de l'ensemble des comités électrotechniques nationaux (Comités nationaux de l'IEC). L'IEC a pour objet de favoriser la coopération internationale pour toutes les questions de normalisation dans les domaines de l'électricité et de l'électronique. À cet effet, l'IEC – entre autres activités – publie des Normes internationales, des Spécifications techniques, des Rapports techniques, des Spécifications accessibles au public (PAS) et des Guides (ci-après dénommés "Publication(s) de l'IEC"). Leur élaboration est confiée à des comités d'études, aux travaux desquels tout Comité national intéressé par le sujet traité peut participer. Les organisations internationales, gouvernementales et non gouvernementales, en liaison avec l'IEC, participent également aux travaux. L'IEC collabore étroitement avec l'Organisation Internationale de Normalisation (ISO), selon des conditions fixées par accord entre les deux organisations.
- 2) Les décisions ou accords officiels de l'IEC concernant les questions techniques représentent, dans la mesure du possible, un accord international sur les sujets étudiés, étant donné que les Comités nationaux de l'IEC intéressés sont représentés dans chaque comité d'études.
- 3) Les Publications de l'IEC se présentent sous la forme de recommandations internationales et sont agréées comme telles par les Comités nationaux de l'IEC. Tous les efforts raisonnables sont entrepris afin que l'IEC s'assure de l'exactitude du contenu technique de ses publications; l'IEC ne peut pas être tenue responsable de l'éventuelle mauvaise utilisation ou interprétation qui en est faite par un quelconque utilisateur final.
- 4) Dans le but d'encourager l'uniformité internationale, les Comités nationaux de l'IEC s'engagent, dans toute la mesure possible, à appliquer de façon transparente les Publications de l'IEC dans leurs publications nationales et régionales. Toutes divergences entre toutes Publications de l'IEC et toutes publications nationales ou régionales correspondantes doivent être indiquées en termes clairs dans ces dernières.
- 5) L'IEC elle-même ne fournit aucune attestation de conformité. Des organismes de certification indépendants fournissent des services d'évaluation de conformité et, dans certains secteurs, accèdent aux marques de conformité de l'IEC. L'IEC n'est responsable d'aucun des services effectués par les organismes de certification indépendants.
- 6) Tous les utilisateurs doivent s'assurer qu'ils sont en possession de la dernière édition de cette publication.
- 7) Aucune responsabilité ne doit être imputée à l'IEC, à ses administrateurs, employés, auxiliaires ou mandataires, y compris ses experts particuliers et les membres de ses comités d'études et des Comités nationaux de l'IEC, pour tout préjudice causé en cas de dommages corporels et matériels, ou de tout autre dommage de quelque nature que ce soit, directe ou indirecte, ou pour supporter les coûts (y compris les frais de justice) et les dépenses découlant de la publication ou de l'utilisation de cette Publication de l'IEC ou de toute autre Publication de l'IEC, ou au crédit qui lui est accordé.
- 8) L'attention est attirée sur les références normatives citées dans cette publication. L'utilisation de publications référencées est obligatoire pour une application correcte de la présente publication.
- 9) L'attention est attirée sur le fait que certains des éléments de la présente Publication de l'IEC peuvent faire l'objet de droits de brevet. L'IEC ne saurait être tenue pour responsable de ne pas avoir identifié de tels droits de brevets et de ne pas avoir signalé leur existence.

L'attention est attirée sur le fait que l'utilisation de certains des types de protocoles associés est restreinte par les détenteurs des droits de propriété intellectuelle. En tout état de cause, l'engagement de renonciation partielle aux droits de propriété intellectuelle pris par les détenteurs de ces droits autorise l'utilisation d'un type de protocole de couche avec les autres protocoles de couche du même type, ou dans des combinaisons avec d'autres types autorisées explicitement par les détenteurs respectifs des droits de propriété intellectuelle pour ces types.

NOTE Les combinaisons de types de protocoles sont spécifiées dans l'IEC 61784-1 et l'IEC 61784-2.

La Norme internationale IEC 61784-1 a été établie par le sous-comité 65C: Réseaux industriels, du comité d'études 65 de l'IEC: Mesure, commande et automation dans les processus industriels.

Cette cinquième édition annule et remplace la quatrième édition parue en 2014. Cette édition constitue une révision technique.

Cette édition inclut les modifications techniques majeures suivantes par rapport à l'édition précédente:

- la mise à jour des références datées à la série IEC 61158, à l'IEC 61784-2, à la série IEC 61784-3, à la série IEC 61784-5 et à l'IEC 61918 dans l'ensemble du document;
- la mise à jour des tableaux de sélection pour CPF 2, CPF 4 et CPF 8.

La présente version bilingue (2020-04) correspond à la version anglaise monolingue publiée en 2019-04.

La version française de cette norme n'a pas été soumise au vote.

Ce document a été rédigé selon les Directives ISO/IEC, Partie 2.

Une liste de toutes les parties de la série IEC 61784, publiées sous le titre général *Réseaux de communication industriels – Profils*, peut être consultée sur le site web de l'IEC.

Le comité a décidé que le contenu de ce document ne sera pas modifié avant la date de stabilité indiquée sur le site web de l'IEC sous "http://webstore.IEC.ch" dans les données relatives au document recherché. À cette date, le document sera

- reconduit,
- supprimé,
- remplacé par une édition révisée, ou
- amendé.

**IMPORTANT – Le logo** *"colour inside"* **qui se trouve sur la page de couverture de cette publication indique qu'elle contient des couleurs qui sont considérées comme utiles à une bonne compréhension de son contenu. Les utilisateurs devraient, par conséquent, imprimer cette publication en utilisant une imprimante couleur.**

#### INTRODUCTION

Le présent document fournit un jeu de Profils de communication (CP) au sens de l'ISO/IEC TR 10000-1. Il répond ainsi à la nécessité d'identifier les familles de protocoles qui coexistent au sein de la série IEC 61158, après l'harmonisation internationale des technologies de bus de terrain disponibles sur le marché. De manière plus spécifique, ces profils permettent d'établir correctement la conformité à la série de normes IEC 61158 et d'éviter la prolifération d'applications divergentes qui en restreindraient l'utilisation, la clarté et la compréhension. Des profils supplémentaires, couvrant des aspects spécifiques du marché, tels que la sécurité fonctionnelle ou la protection des informations, peuvent faire l'objet de futures parties de la présente norme.

La présente norme couvre plusieurs familles de profils de communication (CPF) qui décrivent un ou plusieurs profils de communication. Ces profils identifient, au sens strict du terme, des sous-ensembles de protocoles de la série de normes IEC 61158 au moyen de profils de communication spécifiques au protocole. Ils ne définissent pas des profils de communication spécifiques aux types d'appareils dans le but d'aider les fabricants à sélectionner des jeux de fonctionnalités – par exemple, la sélection d'un jeu minimal de services de communication et de protocoles pour déployer les classes spécifiques d'appareils, tels que des esclaves ou des émetteurs génériques ("profils de déploiement ou de mise en œuvre"). Ils ne définissent pas non plus les profils d'appareils qui spécifient des profils de communication en même temps que des fonctions d'application destinées à répondre aux besoins d'une application spécifique ("profils d'application").

Il est convenu que ces dernières classes de profils favoriseraient l'utilisation de la série de normes IEC 61158; les profils définis dans le présent document sont une étape nécessaire à la réalisation de cette tâche.

Il est également important de souligner que l'interopérabilité – définie comme l'aptitude de deux ou plusieurs systèmes de réseaux à échanger des informations et à faire une utilisation mutuelle des informations ainsi échangées (voir l'ISO/IEC TR 10000-1) – ne peut être directement réalisée sur la même ligne que pour des appareils qui satisfont au même profil de communication.

Les profils définis dans la présente norme internationale sont constitués de références à la série de normes IEC 61158 (61158-2, 61158-3, 61158-4, 61158-5 et 61158-6) ainsi qu'à d'autres IS, TS ou normes mondialement reconnues, selon le cas [1.](#page-39-0) Il est exigé que chaque profil fasse référence à au moins une (sous)-partie des normes IEC 61158-2 à IEC 61158-6.

Deux ou plusieurs profils liés à une même famille sont spécifiés au sein d'une "Famille de profils de communication" (CPF).

\_\_\_\_\_\_\_\_\_\_\_\_\_\_

<span id="page-39-0"></span><sup>1</sup> Les profils internationaux normalisés peuvent contenir des références normatives à des spécifications autres que des normes internationales; voir ISO/IEC JTC 1 N 4047: *The Normative Referencing of Specifications other than International Standards in JTC 1 International Standardized Profiles – Guidelines for ISP Submitters.*

## **RÉSEAUX DE COMMUNICATION INDUSTRIELS – PROFILS –**

## **Partie 1: Profils de bus de terrain**

#### **1 Domaine d'application**

La présente partie de l'IEC 61784 définit un jeu de profils de communication spécifiques au protocole, principalement fondé sur la série de normes IEC 61158, à utiliser pour la conception d'appareils employés en communication dans le cadre du contrôle de la fabrication et du processus en usine.

Chaque profil choisit des spécifications pour la pile du protocole de communication au niveau de l'appareil. Il comporte un jeu minimal de services exigés au niveau de la couche application et la spécification d'options dans les couches intermédiaires définies par le biais de références. Si aucune couche application n'est incluse, il est spécifié un jeu minimal de services exigés au niveau de la couche liaison de données. Les références appropriées aux types spécifiques au protocole sont données dans chaque famille de profils de communication ou dans des profils associés.

NOTE Tous les profils sont fondés sur des normes, des projets de normes ou des normes internationales publiées par l'IEC, ou bien extraits de normes ou de normes internationales établies par d'autres organismes de normalisation ou encore de processus de normes ouvertes.

La structure des familles de profils de communication est précisée à la Figure 1.

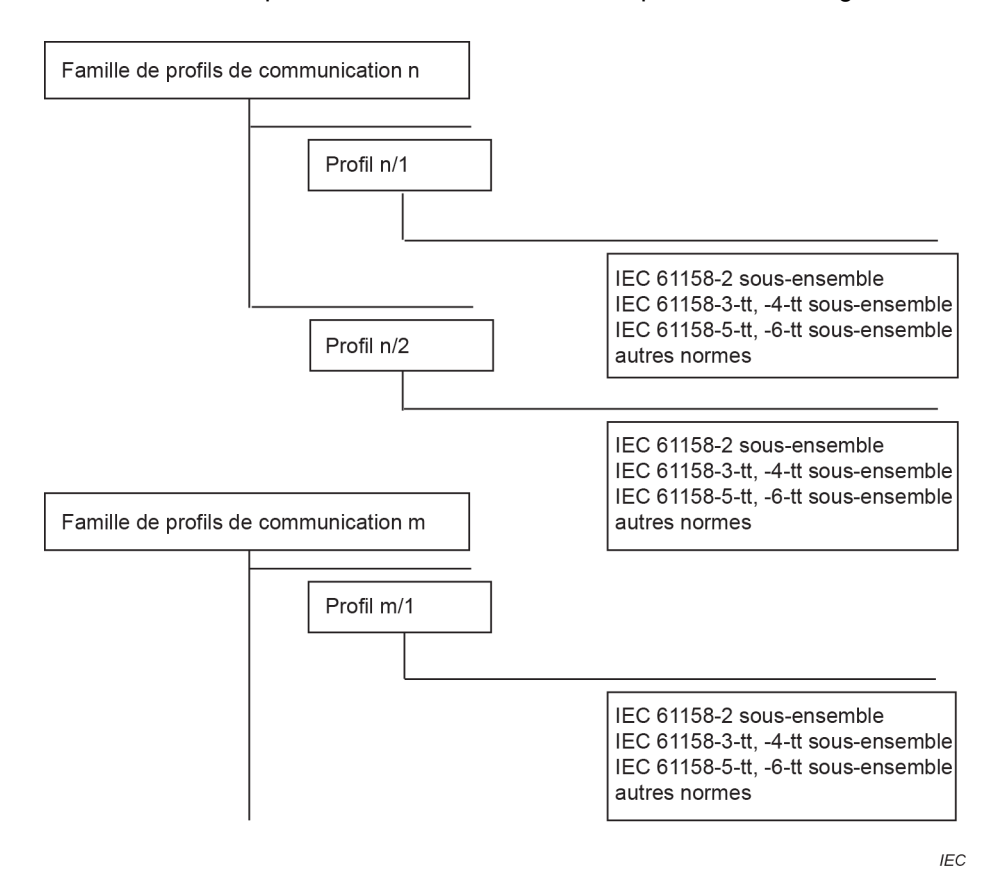

**Figure 1 – Familles de profils de communication et profils**

Chaque profil choisit un sous-ensemble de services et de protocoles approprié, cohérent et compatible, à partir de l'ensemble du jeu disponible défini et modélisé dans l'IEC 61158. Le profil décrit également, pour le sous-ensemble sélectionné de services et de protocoles, toute contrainte possible ou nécessaire des valeurs des paramètres.

Le Tableau 1 présente les familles de profils de communication définies dans la présente norme.

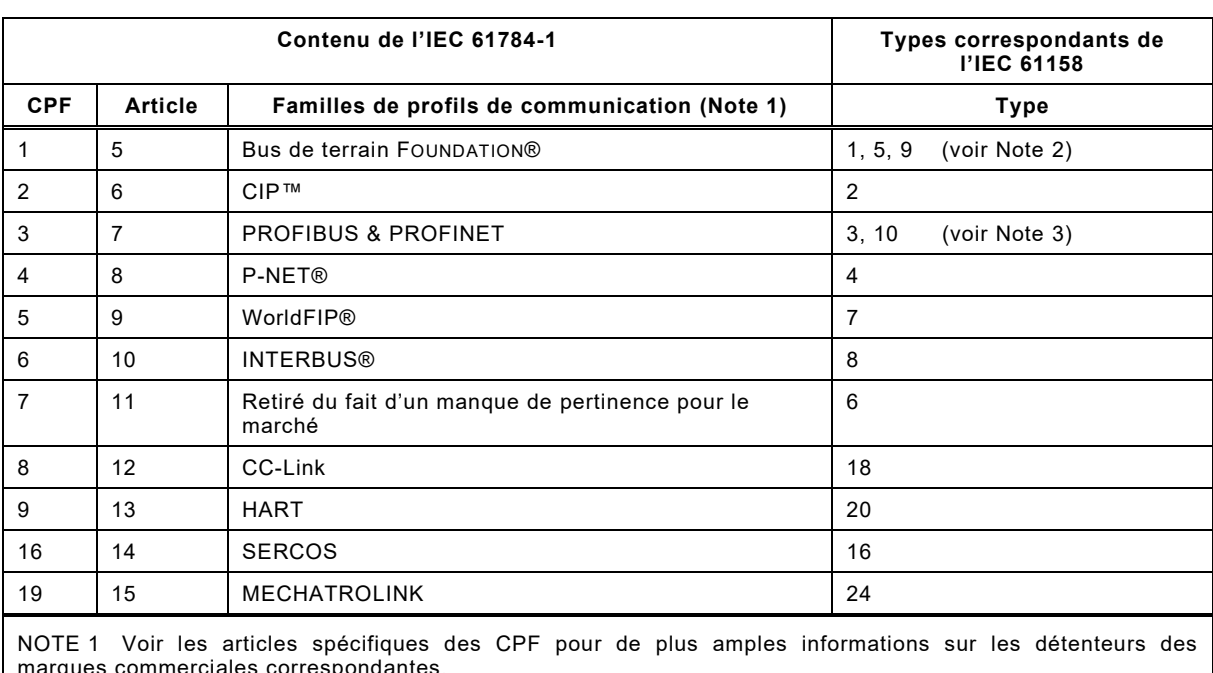

#### **Tableau 1 – Correspondances entre les familles de profils de communication et les numéros de types**

marques commerciales correspondantes.

NOTE 2 Le CP 1/1 a une sous-classe de profil d'appareil PhL discréditée qui utilise une variante de couche physique de Type 3.

NOTE 3 Le CP 3/2 a une sous-classe de profil d'appareil PhL discréditée qui utilise une variante de couche physique de Type 1.

NOTE 4 D'autres CPF figurent dans l'IEC 61784-2.

#### **2 Références normatives**

Les documents suivants sont cités dans le texte de sorte qu'ils constituent, pour tout ou partie de leur contenu, des exigences du présent document. Pour les références datées, seule l'édition citée s'applique. Pour les références non datées, la dernière édition du document de référence s'applique (y compris les éventuels amendements).

NOTE Toutes les parties de la série IEC 61158, ainsi que l'IEC 61784-1 et l'IEC 61784-2 font l'objet d'une maintenance simultanée. Les références croisées à ces documents dans le texte se rapportent par conséquent aux éditions datées dans la présente liste de références normatives.

IEC 60079-11, *Atmosphères explosives – Partie 11: Protection de l'équipement par sécurité intrinsèque "i"*

IEC 60079-25, *Atmosphères explosives – Partie 25: Systèmes électriques de sécurité intrinsèque*

IEC 61784-1:2019 © IEC 2019 – 361 –

IEC 61010 (toutes les parties), *Règles de sécurité pour appareils électriques de mesurage, de régulation et de laboratoire*

IEC 61131-2, *Automates programmables – Partie 2: Exigences et essais des équipements*

IEC 61158 (toutes les parties), *Réseaux de communication industriels – Spécifications des bus de terrain*

IEC 61158-2:2014, *Réseaux de communication industriels – Spécifications des bus de terrain – Partie 2: Spécification et définition des services de la couche physique*

IEC 61158-3-1:2014, *Réseaux de communication industriels – Spécifications des bus de terrain – Partie 3-1: Définition des services de la couche liaison de données – Éléments de type 1*

IEC 61158-3-2:2014, *Réseaux de communication industriels – Spécifications des bus de terrain – Partie 3-2: Définition des services de la couche liaison de données – Éléments de type 2* 

IEC 61158-3-2:2014/AMD1:2019

IEC 61158-3-3:2014, *Réseaux de communication industriels – Spécifications des bus de terrain – Partie 3-3: Définition des services de la couche liaison de données – Éléments de type 3* 

IEC 61158-3-4:2019, *Réseaux de communication industriels – Spécifications des bus de terrain – Partie 3-4: Définition des services de la couche liaison de données – Éléments de type 4* 

IEC 61158-3-7:2007, *Réseaux de communication industriels – Spécifications des bus de terrain – Partie 3-7: Définition des services de la couche liaison de données – Éléments de type 7* 

IEC 61158-3-8:2007, *Réseaux de communication industriels – Spécifications des bus de terrain – Partie 3-8: Définition des services de la couche liaison de données – Éléments de type 8* 

IEC 61158-3-16:2007, *Réseaux de communication industriels – Spécifications des bus de terrain – Partie 3-16: Définition des services de la couche liaison de données – Éléments de type 16*

IEC 61158-3-18:2007, *Réseaux de communication industriels – Spécifications des bus de terrain – Partie 3-18: Définition des services de la couche liaison de données – Éléments de type 18*

IEC 61158-3-19:2019*, Réseaux de communication industriels – Spécifications des bus de terrain – Partie 3-19: Définition des services de la couche liaison de données – Éléments de type 19*

IEC 61158-3-20:2014, *Réseaux de communication industriels – Spécifications des bus de terrain – Partie 3-20: Définition des services de la couche liaison de données – Éléments de type 20*

IEC 61158-3-24:2014, *Réseaux de communication industriels – Spécifications des bus de terrain – Partie 3-24: Définition des services de la couche liaison de données – Éléments de type 24*

IEC 61158-4-1:2014, *Réseaux de communication industriels – Spécifications des bus de terrain – Partie 4-1: Spécification du protocole de la couche liaison de données – Éléments de type 1*

IEC 61158-4-2:2019, *Réseaux de communication industriels – Spécifications des bus de terrain – Partie 4-2: Spécification du protocole de la couche liaison de données – Éléments de type 2*

IEC 61158-4-3:2019, *Réseaux de communication industriels – Spécifications des bus de terrain – Partie 4-3: Spécification du protocole de la couche liaison de données – Éléments de type 3*

IEC 61158-4-4:2019, *Réseaux de communication industriels – Spécifications des bus de terrain – Partie 4-4: Spécification du protocole de la couche liaison de données – Éléments de type 4*

IEC 61158-4-7:2007, *Réseaux de communication industriels – Spécifications des bus de terrain – Partie 4-7: Spécification du protocole de la couche liaison de données – Éléments de type 7* 

IEC 61158-4-8:2007, *Réseaux de communication industriels – Spécifications des bus de terrain – Partie 4-8: Spécification du protocole de la couche liaison de données – Éléments de type 8* 

IEC 61158-4-16:2007, *Réseaux de communication industriels – Spécifications des bus de terrain – Partie 4-16: Spécification du protocole de la couche liaison de données – Éléments de type 16*

IEC 61158-4-18:2010, *Réseaux de communication industriels – Spécifications des bus de terrain – Partie 4-18: Spécification du protocole de la couche liaison de données – Éléments de type 18*

IEC 61158-4-19:2019, *Réseaux de communication industriels – Spécifications des bus de terrain – Partie 4-19: Spécification du protocole de la couche liaison de données – Éléments de type 19* 

IEC 61158-4-20:2014, *Réseaux de communication industriels – Spécifications des bus de terrain – Partie 4-20: Spécification du protocole de la couche liaison de données – Éléments de type 20*

IEC 61158-4-24:2019, *Réseaux de communication industriels – Spécifications des bus de terrain – Partie 4-24: Spécification du protocole de la couche liaison de données – Éléments de type 24*

IEC 61158-5-2:2019, *Réseaux de communication industriels – Spécifications des bus de terrain – Partie 5-2: Définition des services de la couche application – Éléments de type 2* 

IEC 61158-5-3:2014, *Réseaux de communication industriels – Spécifications des bus de terrain – Partie 5-3: Définition des services de la couche application – Éléments de type 3* 

IEC 61158-5-4:2019, *Réseaux de communication industriels – Spécifications des bus de terrain – Partie 5-4: Définition des services de la couche application – Éléments de type 4* 

IEC 61158-5-5:2014, *Réseaux de communication industriels – Spécifications des bus de terrain – Partie 5-5: Définition des services de la couche application – Éléments de type 5* 

IEC 61784-1:2019 © IEC 2019 – 363 –

IEC 61158-5-7:2007, *Réseaux de communication industriels – Spécifications des bus de terrain – Partie 5-7: Définition des services de la couche application – Éléments de type 7* 

IEC 61158-5-8:2007, *Réseaux de communication industriels – Spécifications des bus de terrain – Partie 5-8: Définition des services de la couche application – Éléments de type 8* 

IEC 61158-5-9:2014, *Réseaux de communication industriels – Spécifications des bus de terrain – Partie 5-9: Définition des services de la couche application – Éléments de type 9* 

IEC 61158-5-16:2007, *Réseaux de communication industriels – Spécifications des bus de terrain – Partie 5-16: Définition des services de la couche application – Éléments de type 16*

IEC 61158-5-18:2010, *Réseaux de communication industriels – Spécifications des bus de terrain – Partie 5-18: Définition des services de la couche application – Éléments de type 18*

IEC 61158-5-19:2019, *Réseaux de communication industriels – Spécifications des bus de terrain – Partie 5-19: Définition des services de la couche application – Éléments de type 19*

IEC 61158-5-20:2014, *Réseaux de communication industriels – Spécifications des bus de terrain – Partie 5-20: Définition des services de la couche application – Éléments de type 20*

IEC 61158-5-24:2014, *Réseaux de communication industriels – Spécifications des bus de terrain – Partie 5-24: Définition des services de la couche application – Éléments de type 24*

IEC 61158-6-2:2019, *Réseaux de communication industriels – Spécifications des bus de terrain – Partie 6-2: Spécification du protocole de la couche application – Éléments de type 2* 

IEC 61158-6-3:2019, *Réseaux de communication industriels – Spécifications des bus de terrain – Partie 6-3: Spécification du protocole de la couche application – Éléments de type 3* 

IEC 61158-6-4:2019, *Réseaux de communication industriels – Spécifications des bus de terrain – Partie 6-4: Spécification du protocole de la couche application – Éléments de type 4* 

IEC 61158-6-5:2014, *Réseaux de communication industriels – Spécifications des bus de terrain – Partie 6-5: Spécification du protocole de la couche application – Éléments de type 5* 

IEC 61158-6-7:2007, *Réseaux de communication industriels – Spécifications des bus de terrain – Partie 6-7: Spécification du protocole de la couche application – Éléments de type 7* 

IEC 61158-6-8:2007, *Réseaux de communication industriels – Spécifications des bus de terrain – Partie 6-8: Spécification du protocole de la couche application – Éléments de type 8* 

IEC 61158-6-9:2014, *Réseaux de communication industriels – Spécifications des bus de terrain – Partie 6-9: Spécification du protocole de la couche application – Éléments de type 9* 

IEC 61158-6-16:2007, *Réseaux de communication industriels – Spécifications des bus de terrain – Partie 6-16: Spécification du protocole de la couche application – Éléments de type 16*

IEC 61158-6-18:2010, *Réseaux de communication industriels – Spécifications des bus de terrain – Partie 6-18: Spécification du protocole de la couche application – Éléments de type 18*

IEC 61158-6-19:2019, *Réseaux de communication industriels – Spécifications des bus de terrain – Partie 6-19: Spécification du protocole de la couche application – Éléments de type 19*

IEC 61158-6-20:2014, *Réseaux de communication industriels – Spécifications des bus de terrain – Partie 6-20: Spécification du protocole de la couche application – Éléments de type 20*

IEC 61158-6-24:2014, *Réseaux de communication industriels – Spécifications des bus de terrain – Partie 6-24: Spécification du protocole de la couche application – Éléments de type 24*

IEC 61784-2:2019, *Réseaux de communication industriels – Profils – Partie 2: Profils de bus de terrain supplémentaires pour les réseaux en temps réel basés sur l'ISO/IEC 8802-3* 

IEC 61784-5-2:2018, *Réseaux de communication industriels – Profils – Partie 5-2: Installation des bus de terrain – Profils d'installation pour CPF 2*

IEC 61918:2018, *Réseaux de communication industriels – Installation de réseaux de communication dans des locaux industriels*

IEC 62026-3, *Appareillage à basse tension – Interfaces appareil de commande-appareil (CDI) – Partie 3: DeviceNet*

IEC 62591:2016, *Réseaux de communication industriels – Réseau de communications sans fil et profils de communication – WirelessHART™*

ISO/IEC 8482, *Information technology – Telecommunications and information exchange between systems – Twisted pair multipoint interconnections* (disponible en anglais seulement)

ISO/IEC 8802-2:1998, *Information technology – Telecommunications and information exchange between systems – Local and metropolitan area networks – Specific requirements – Part 2: Logical link control* (disponible en anglais seulement)

ISO/IEC/IEEE 8802-3:2017, *Information technology – Telecommunications and information exchange between systems – Local and metropolitan area networks – Specific requirements – Part 3: Standard for Ethernet* (disponible en anglais seulement)

ISO/IEC 15802-3, *Information technology – Telecommunications and information exchange between systems – Local and metropolitan area networks – Common specifications – Part 3: Media Access Control (MAC) Bridges* (disponible en anglais seulement)

ISO 15745-3:2003, *Systèmes d'automatisation industrielle et intégration – Cadres d'intégration d'application pour les systèmes ouverts – Partie 3: Description de référence pour les systèmes de contrôle fondés sur l'IEC 61158*

ANSI TIA/EIA-485-A:1998, *Electrical Characteristics of Generators and Receivers for Use in Balanced Digital Multipoint Systems*

IETF RFC 768, *Protocole de datagramme d'utilisateur*; disponible à l'adresse [<http://www.ietf.org>](http://www.ietf.org/) [consulté 2018-09-03]

IETF RFC 791, *Protocole Internet*; disponible à l'adresse [<http://www.ietf.org>](http://www.ietf.org/) [consulté 2018-09-03]

IETF RFC 792, *Internet Control Message Protocol*; disponible à l'adresse [<http://www.ietf.org>](http://www.ietf.org/) [consulté 2018-09-03]

IETF RFC 793, *Transmission Control Protocol*; disponible à l'adresse [<http://www.ietf.org>](http://www.ietf.org/) [consulté 2018-09-03]

IEC 61784-1:2019 © IEC 2019 – 365 –

IETF RFC 826, *Ethernet Address Resolution Protocol*; disponible à l'adresse [<http://www.ietf.org>](http://www.ietf.org/) [consulté 2018-09-03]

IETF RFC 894, *A standard for the Transmission of IP Datagrams over Ethernet Networks*; disponible à l'adresse [<http://www.ietf.org>](http://www.ietf.org/) [consulté 2018-09-03]

IETF RFC 1112, *Host Extensions for IP Multicasting*; disponible à l'adresse [<http://www.ietf.org>](http://www.ietf.org/)

IETF RFC 1122, *Requirements for Internet Hosts – Communication layers*; disponible à l'adresse [<http://www.ietf.org>](http://www.ietf.org/) [consulté 2018-09-03]

IETF RFC 1123, *Requirements for Internet Hosts – Application and Support*; disponible à l'adresse [<http://www.ietf.org>](http://www.ietf.org/) [consulté 2018-09-03]

IETF RFC 1127, *A Perspective on the Host Requirements RFCs*; disponible à l'adresse [<http://www.ietf.org>](http://www.ietf.org/) [consulté 2018-09-03]

IETF RFC 2236, *Internet Group Management Protocol, Version 2*; disponible à l'adresse [<http://www.ietf.org>](http://www.ietf.org/) [consulté 2018-09-03]